# **Как устроен компьютер**

- **§ 29. Современные компьютерные системы**
- **§ 30. Принципы устройства компьютеров**
- **§ 31. Магистрально-модульная организация компьютера**
- **§ 32. Процессор**
- **§ 33. Память**
- **§ 34. Устройства ввода и вывода**

**Как устроен компьютер**

## **§ 29. Современные компьютерные системы**

### **Стационарные компьютеры**

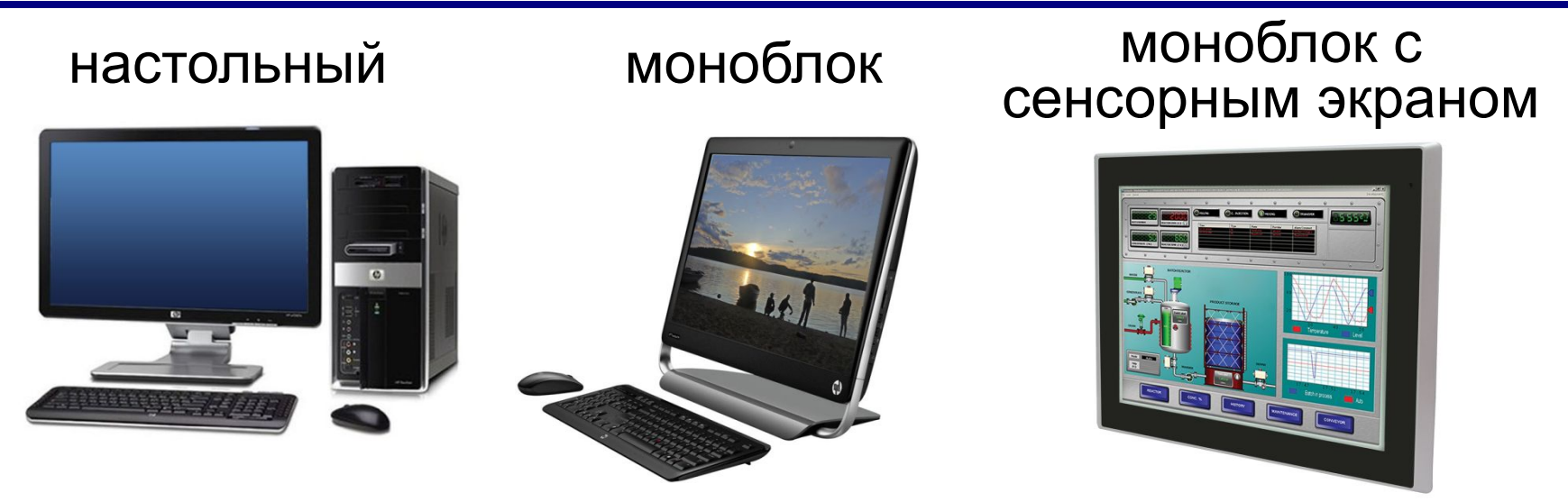

#### промышленный компьютер

#### суперкомпьютер

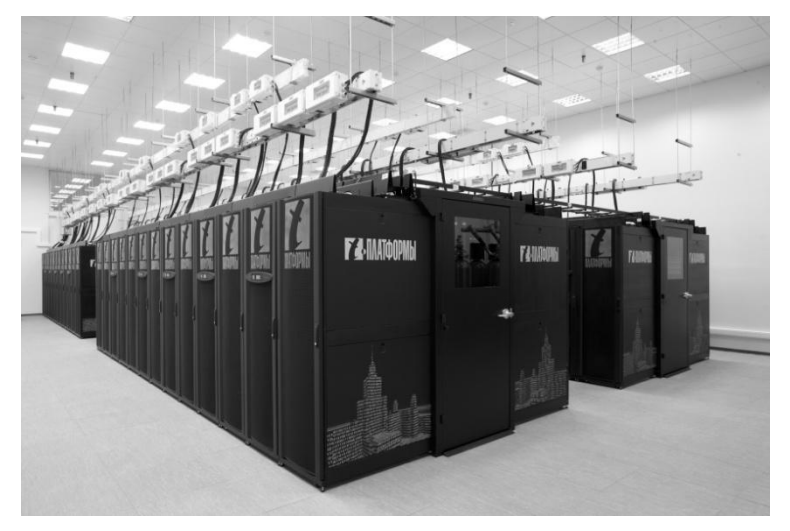

### **Мобильные компьютеры**

### ноутбук планшетные компьютеры

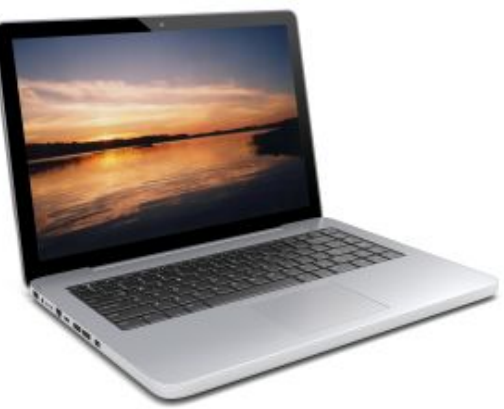

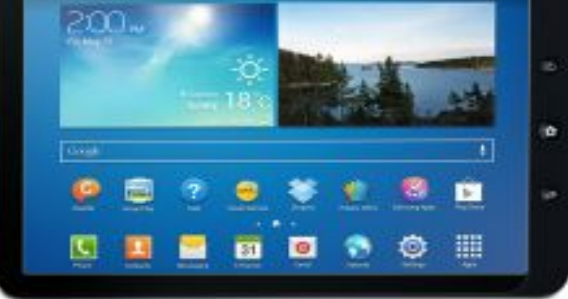

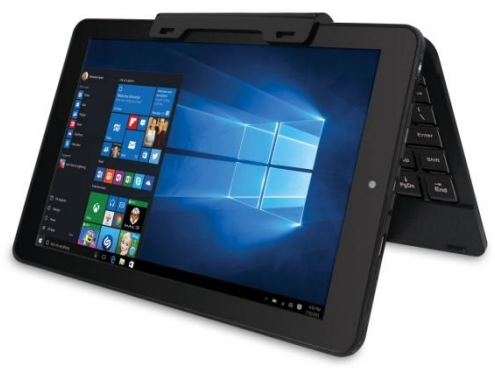

### смартфоны GPS-навигатор

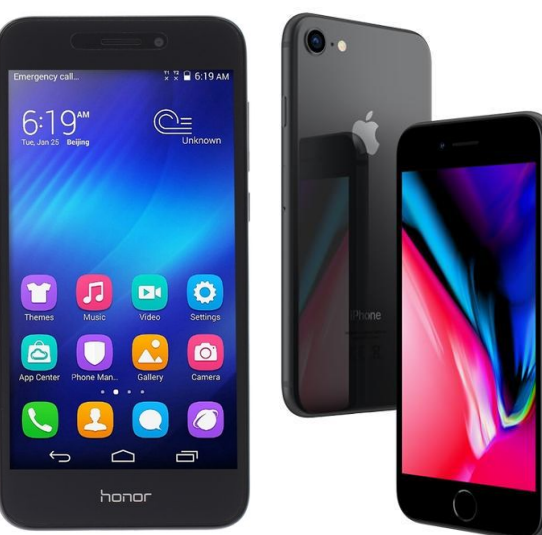

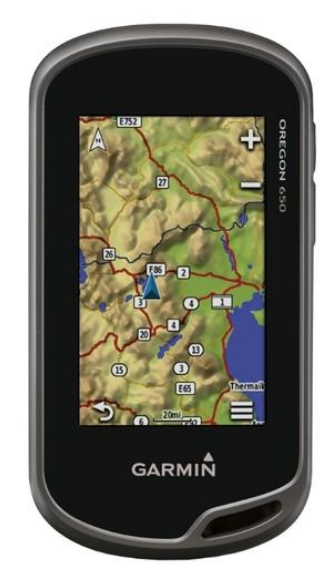

### **Встроенные компьютеры**

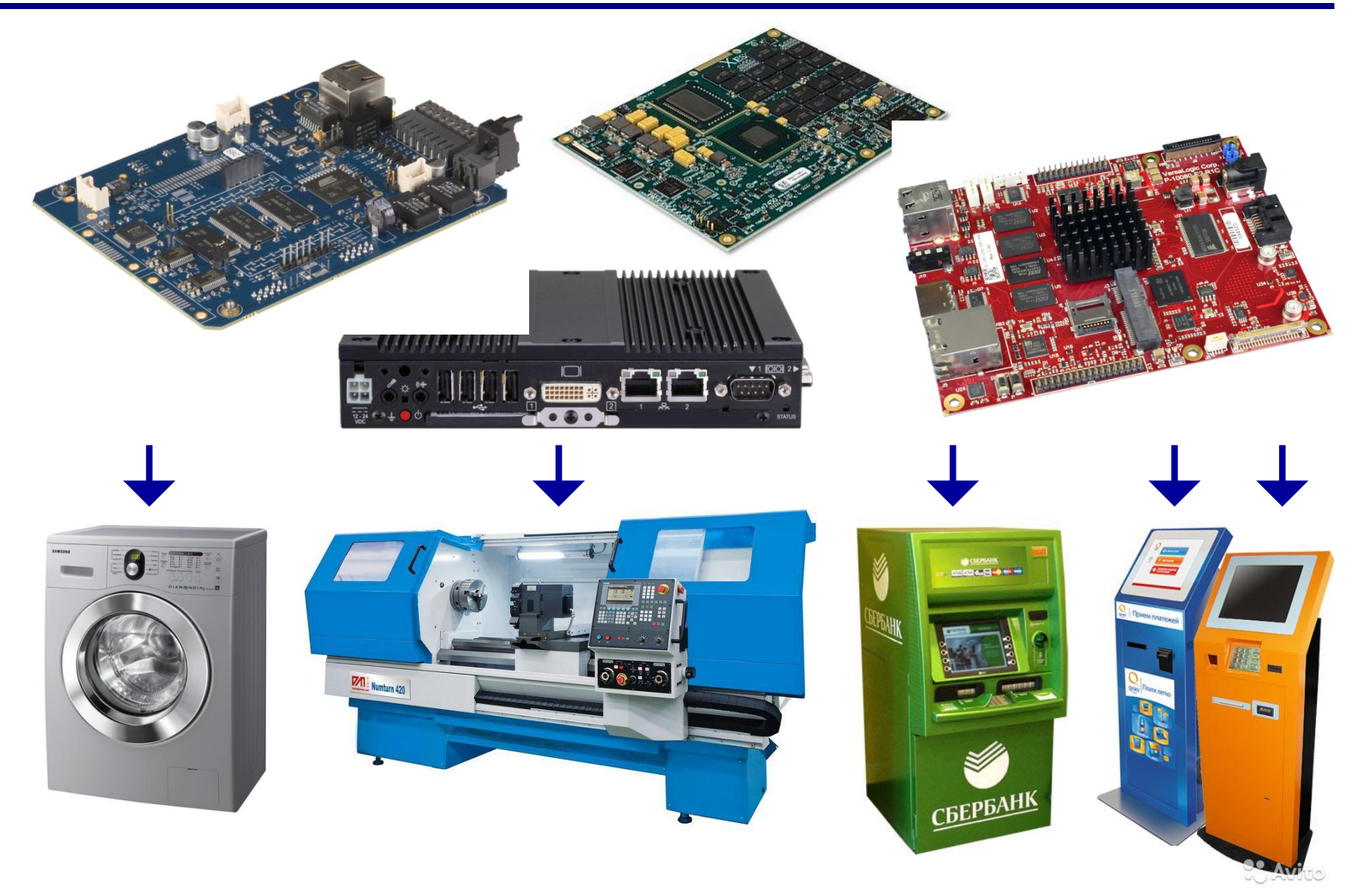

### **Параллельные вычисления**

#### **Параллельные вычисления** — это вычисления на многопроцессорных системах, при которых одновременно выполняются многие действия, необходимые для решения одной или нескольких задач.

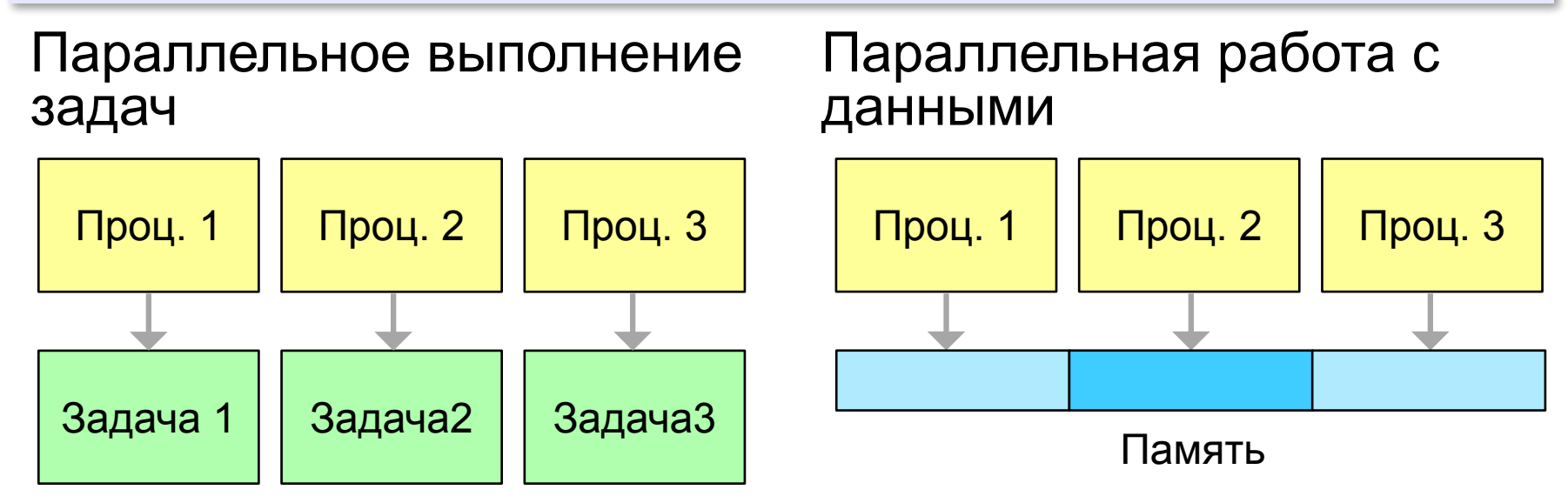

- •расчёты процессов нефте- и газодобычи •проектирование новых электронных устройств
- •моделирование ситуаций в экономике

#### аппаратов

- •моделирование обтекания летательных
- •синтез новых материалов и лекарств

•расчёт процессов горения и взрыва

•создание математических моделей молекул

#### •исследование климата

### **Суперкомпьютеры**

### **Суперкомпьютеры**

### **1976. Cray-1 (США)**

- 166 млн. оп/c
- память 8 Мб
- векторные вычисления

### **2009. «Ломоносов» (Россия)**

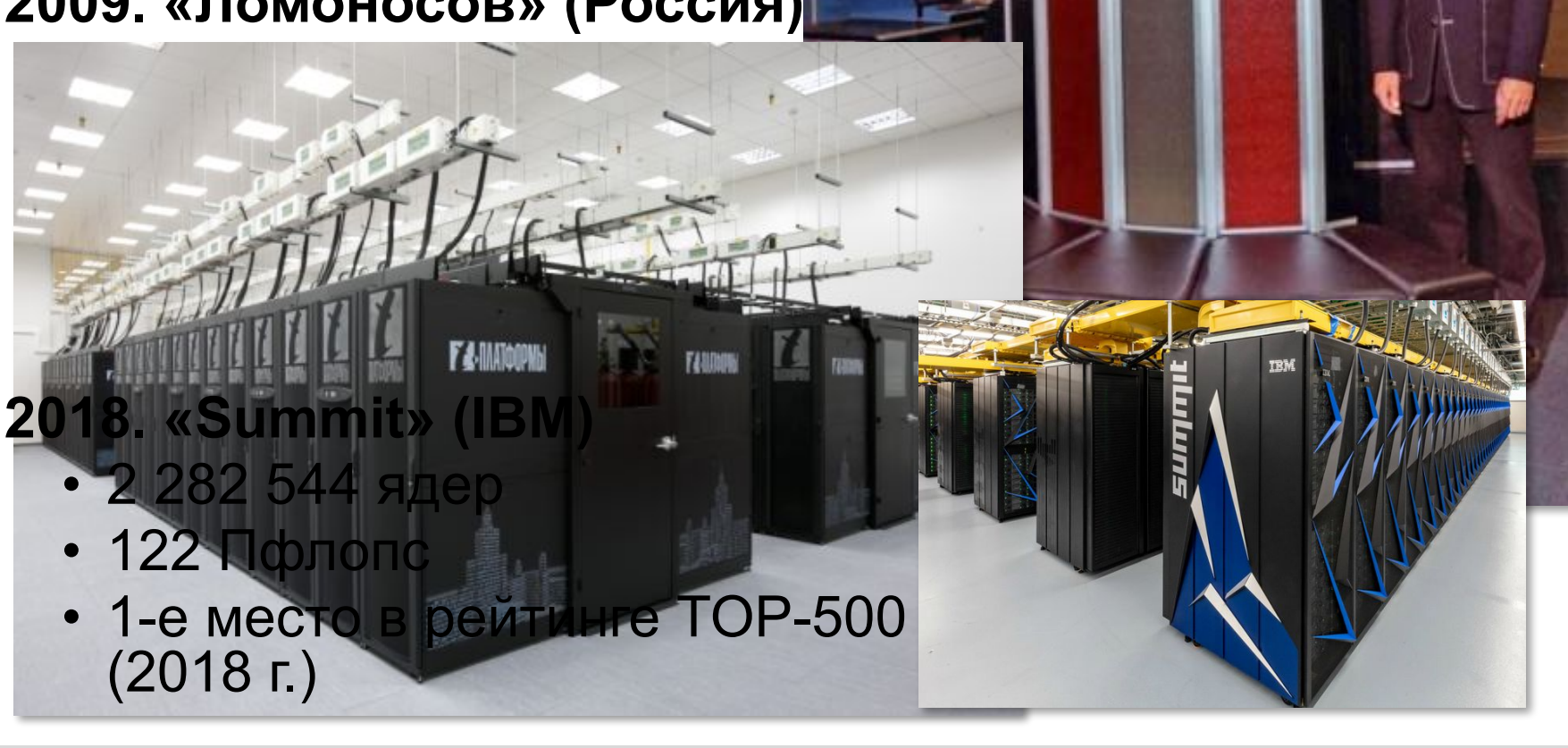

### **Распределённые вычисления**

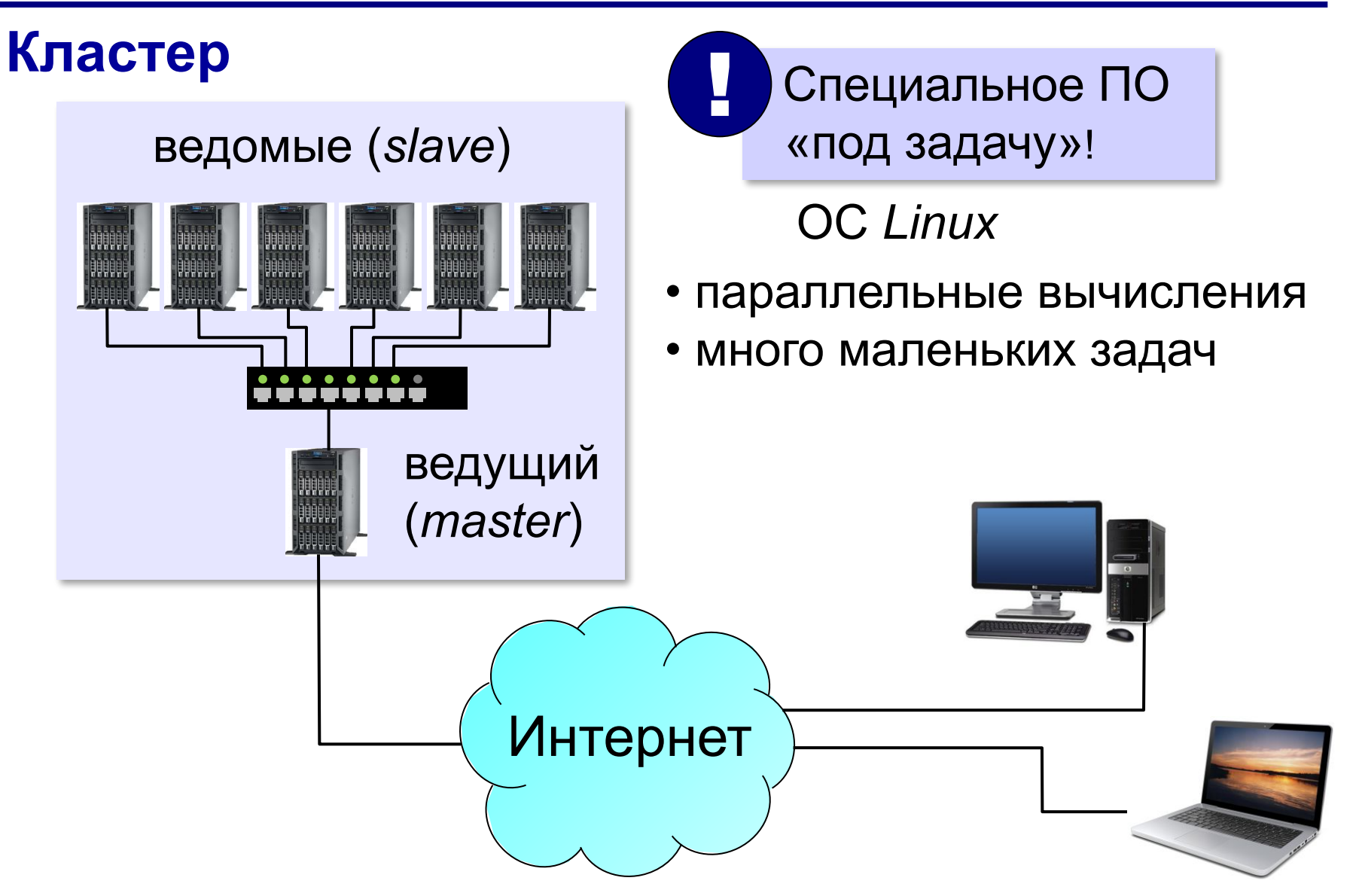

### **Распределённые вычисления**

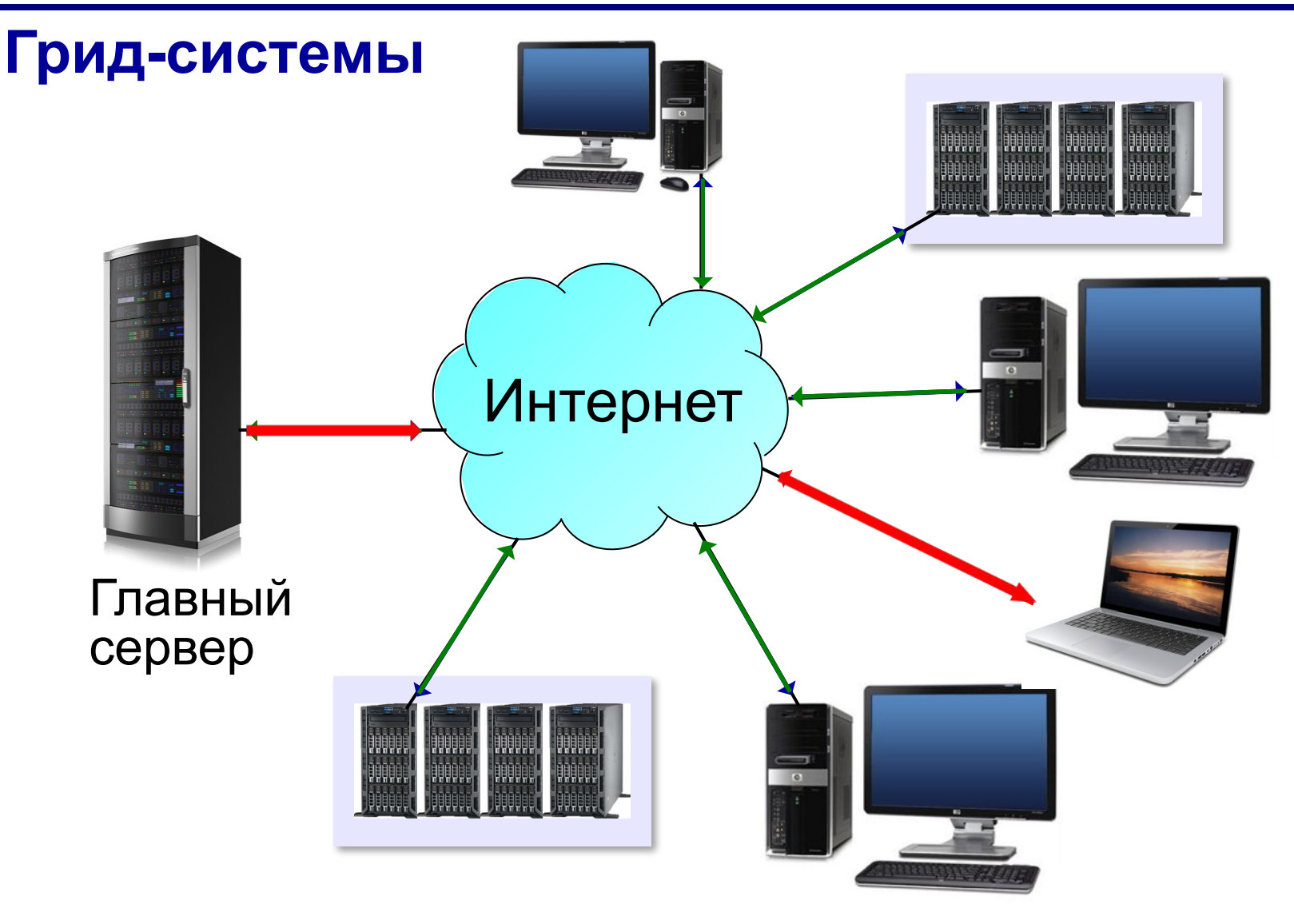

### **Распределённые вычисления**

У 90% пользователей процессор загружен **менее, чем на 40%**.

BOINC (*Berkeley Open Infrastructure for Network Computing*) – открытая инфраструктура для сетевых вычислений

https://boinc.berkeley.eduhttps://boinc.berkeley.edu,

http://www.boinc.ru<br>• Математика (простые числа)

- биология (модели мозга)
- медицина (борьба с малярией,)
- материалы (свойства сплавов)
- изменение климата
- поиск внеземных цивилизаций

Каждый может участвовать!

### **Облачные вычисления**

**Облачные вычисления** (англ. *cloud computing*) технология обработки данных, при которой компьютерные ресурсы предоставляются пользователю как Интернет-сервис.

«облако», «облачные вычисления» – *Эрик Шмидт*, глава компании Google (2006)

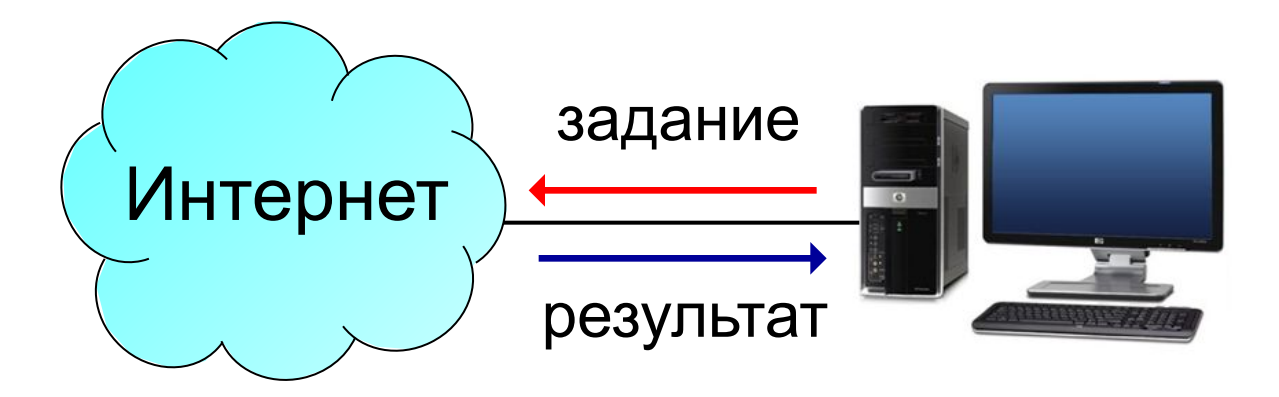

### **Облачные вычисления**

- **• программное обеспечение как услуга** (англ. *SaaS Software as a Service*):
- ✔ программное обеспечение

Adobe Photoshop Microsoft Office 365

- **• платформа как услуга** (англ. *PaaS Platform as a Service*)
- $\vee$  средства разработки программ
	- **• инфраструктура как услуга** (англ. *IaaS Infrastructure as a Service*)
- $\boldsymbol{\mathcal{V}}$  операционные системы
- ✔ средства для установки и выполнения любых нужных программ

### **Облачные вычисления**

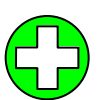

- ▪данные доступны везде, где есть Интернет
	- ▪данные надёжно хранятся в центрах обработки данных (ЦОД) крупных компаний
	- ▪большие вычислительные мощности для хранения и обработки данных
	- ▪уменьшаются затраты

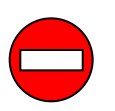

▪потеря контроля над данными

### **Компьютеры V поколения**

### **Япония, 1982-1992**

#### **Цель – создание суперкомпьютера с функциями искусственного интеллекта**

- обработка *знаний* с помощью логических средств
- сверхбольшие базы данных
- использование параллельных вычислений
- распределенные вычисления
- голосовое общение с компьютером
- постепенная замена программных средств на аппаратные

### **Проблемы:**

- идея саморазвития системы провалилась
- неверная оценка баланса программных и аппаратных средств
- традиционные компьютеры достигли большего
- ненадежность технологий
- израсходовано 50 млрд. йен

### **Проблемы**

 Чтобы увеличить быстродействие, нужно уменьшать размеры! !

- чем мельче детали, тем сложнее изготовит
- чем мельче детали, тем труднее охлаждать
- чем меньше зазор, тем больше шансов на короткое замыкание

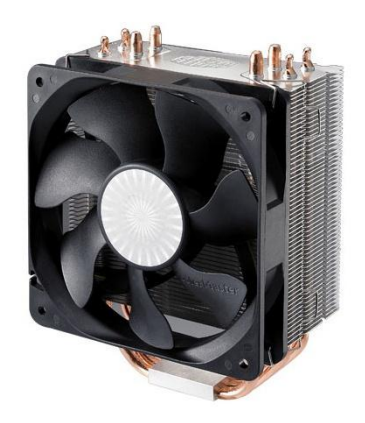

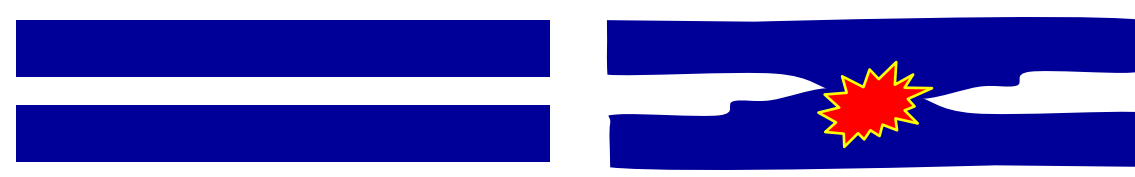

#### **Многоядерные процессоры**:

- задачи сложно распараллеливать
- пересылка данных между ядрами замедление

### **Перспективы развития компьютеров**

#### **Квантовые компьютеры**

- эффекты квантовой механики
- биты → «**кубиты**» (квантовые биты)
- параллельность вычислений
- 2013 компьютер *D-Wave Two*, 512 кубит, в 3600 раз быстрее обычных компьютеров

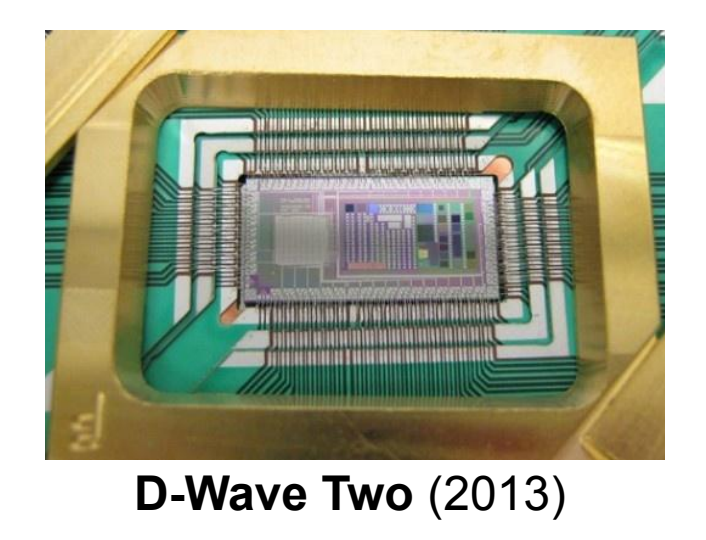

### **Перспективы развития компьютеров**

#### **Оптические компьютеры**

- источники света лазеры, свет проходит через линзы
- параллельная обработка (все пиксели изображения одновременно)
- военная техника и обработка видео
- *▫ Enlight256* (2003) 8 Тфлопс

#### **Биокомпьютеры**

- ячейки памяти молекулы сложного строения (например, ДНК)
- обработка = химическая реакция с участием ферментов
- 330 трлн. операций в секунду

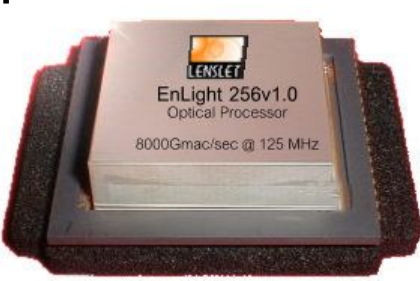

#### *Enlight256* (2003)

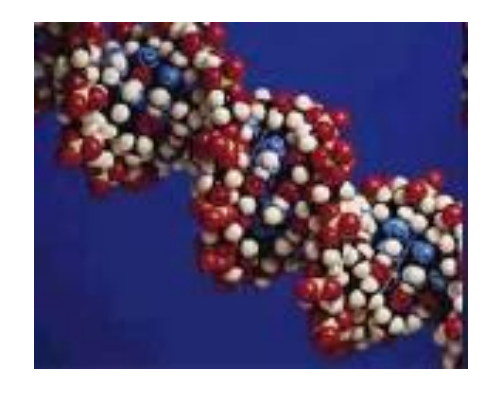

**Как устроен компьютер**

## **§ 30. Принципы устройства компьютеров**

### **Принципы устройства компьютеров**

*А. Беркс, Г. Голдстайн и Дж. фон Нейман:*  «Предварительное рассмотрение логической конструкции электронного вычислительного устройства» (1946)

- •состав основных компонентов вычислительной машины
- •принцип двоичного кодирования
- •принцип адресности памяти
- •принцип иерархической (многоуровневой) организации памяти
- •принцип хранимой программы
- •принцип программного управления

**20**

### **Архитектура фон Неймана**

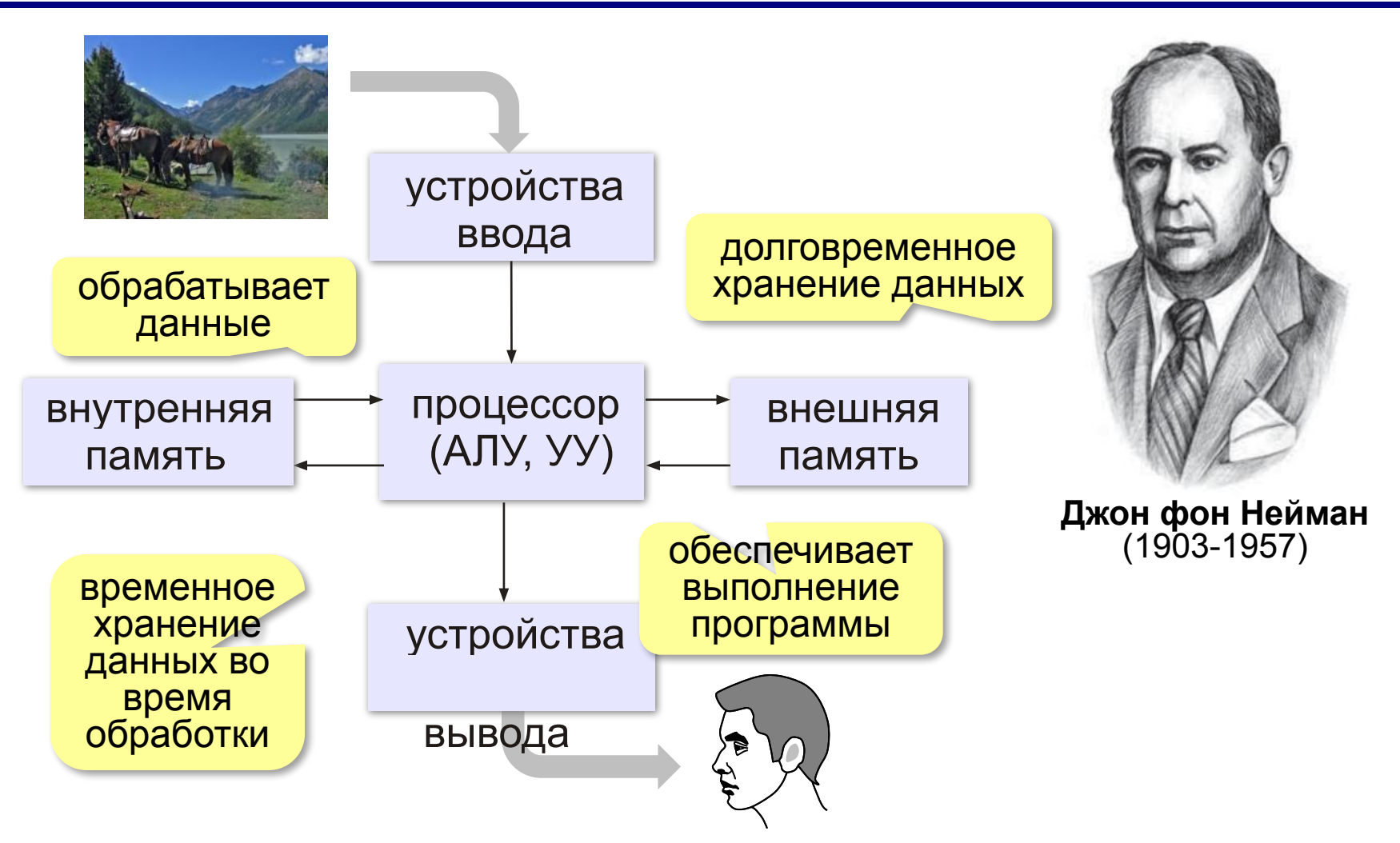

### **Принцип двоичного кодирования**

#### **Все данные хранятся в двоичном коде.**

Lorem ipsum dolor sit amet, consectetur adipisicing elit, sed do eiusmod tempor incididunt ut labore et dolore magna

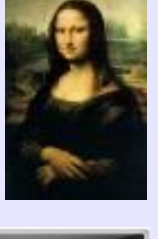

et dolore magna **1001010100...** 

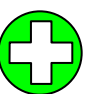

проще устройства для хранения и обработки данных

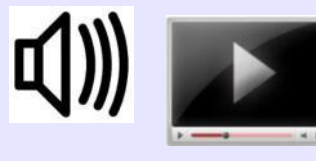

#### Троичная ЭВМ «Сетунь» (1959)

**MARTING** 

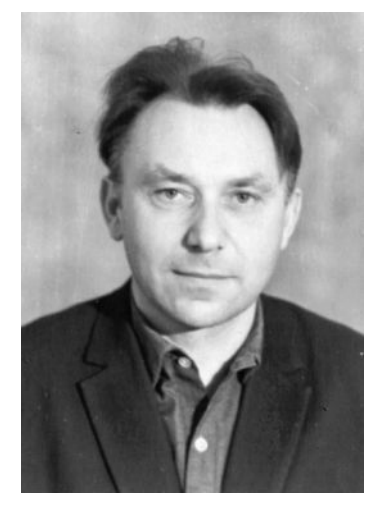

Н.П. Брусенцов

### **Принцип адресности памяти**

- •оперативная память состоит из отдельных битов
- •группы соседних битов объединяется в ячейки
- •каждая ячейка имеет свой адрес (номер)
- •нумерация ячеек начинается с нуля
- •за один раз можно прочитать или записать только целую ячейку

### **Принцип адресности памяти**

•размеры ячеек: у первых ЭВМ – 36, 48, 60 битов сейчас – **8 битов**

**Первые ЭВМ (I и II поколения) III и IV поколения**

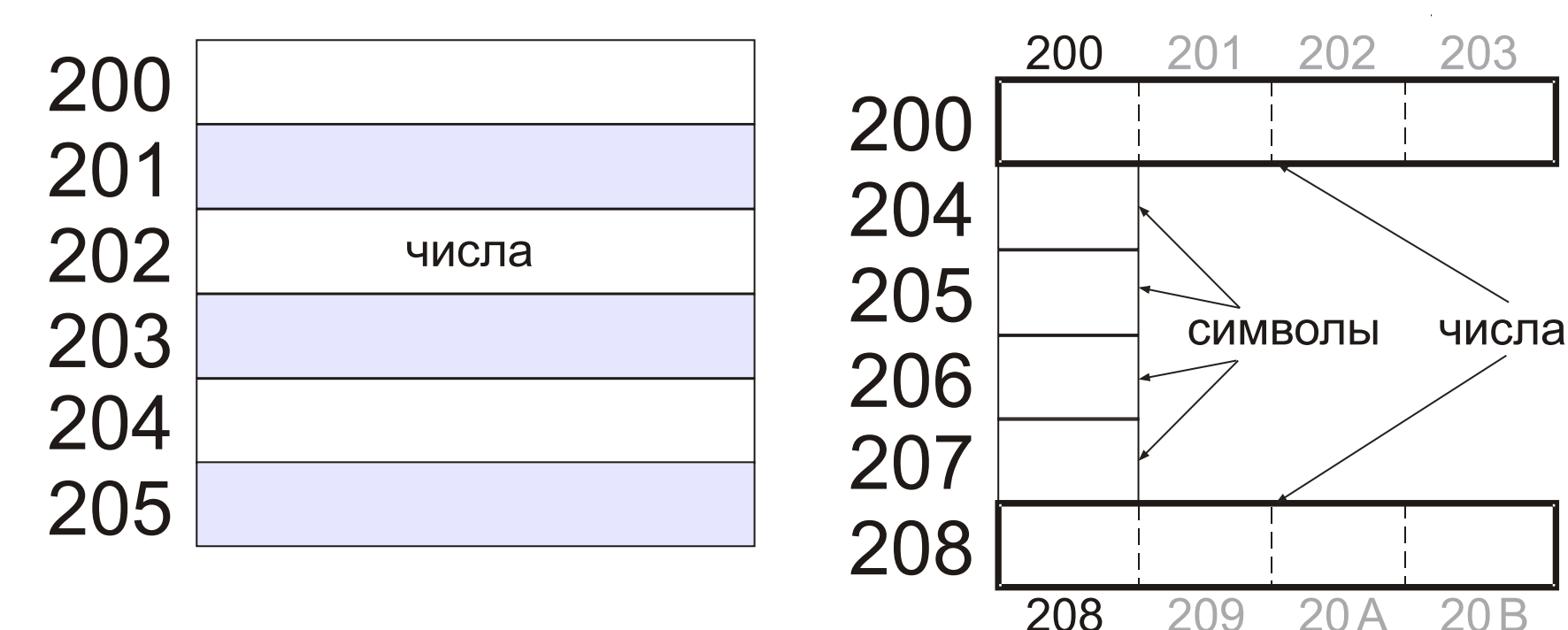

### **Память с произвольным доступом**

**RAM** = *Random Access Memory* чтение данных из ячеек и запись в них в произвольном порядке

**•ОЗУ** – оперативное запоминающее устройство (оперативная память)

**•ПЗУ** – постоянное запоминающее устройство **ROM** = *Read Only Memory*

- содержит программное обеспечение для загрузки и тестирования компьютера
- запись запрещена

**25**

### **Иерархическая организация памяти**

**Требования к памяти:**

- •большой объём
- •высокая скорость доступа

Эти требования противоречивы!

Использование несколько уровней памяти:

- **•внутренняя** память (небольшой объём, высокое быстродействие)
- **•внешняя память** (большой объём, низкое

быстродействие)

**•…**

### **Принцип хранимой программы**

Фрагмент коммутационной панели IBM-557

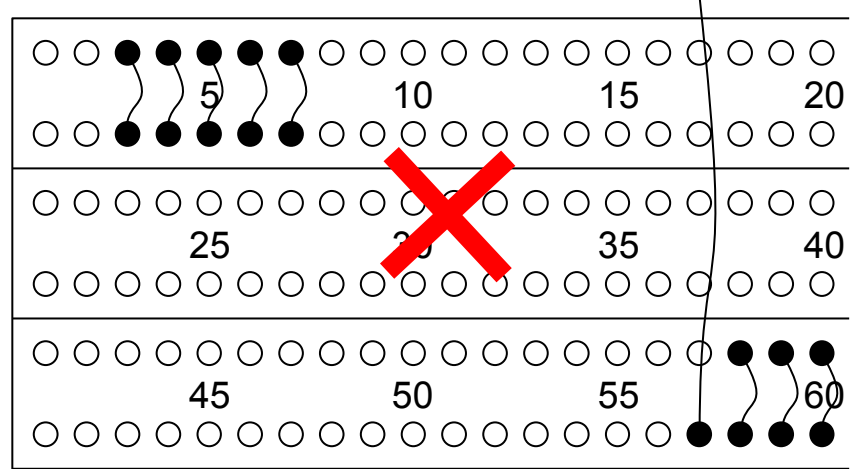

Код программы хранится в ПЗУ или во внешней памяти и загружается в ОЗУ для решения задач.

 Программа хранится в единой памяти вместе с данными! !

> В гарвардской архитектуре есть отдельные области памяти для программ и данных!

### **Принцип программного управления**

- •программа это набор команд
- •команды выполняются процессором автоматически в определённом порядке

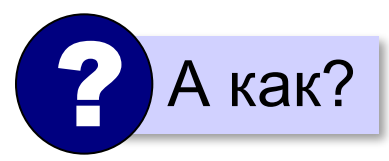

**Счётчик адреса команд** – это регистр процессора, в котором хранится адрес следующей команды.

**IP** (*Instruction Pointer*) в процессорах *Intel*

### **Основной алгоритм работы процессора**

- 1) выбрать команду
- 2) записать в счётчик команд адрес следующей команды
- 3) выполнить команду
- 4) перейти к п. 1

? Что будет при включении компьютера?

#### **Начальный адрес** может заноситься

- **• вручную** (в первых ЭВМ)
- **• из ПЗУ**, аппаратно (тестирование, потом передача управления загрузчику операционной системы)

### **Что такое архитектура?**

**Архитектура компьютера** – это общие принципы построения конкретного семейства компьютеров (PDP, ЕС ЭВМ, Apple, IBM PC, …)**.**

- принципы построения системы команд и их кодирования
- форматы данных и особенности их машинного представления
- алгоритм выполнения команд программы
- способы доступа к памяти и внешним устройствам
- возможности изменения конфигурации оборудования

**К архитектуре НЕ относятся особенности конкретного компьютера:** набор микросхем, тип жёсткого диска, ёмкость памяти, тактовая частота и т.д.

### **Особенности мобильных компьютеров**

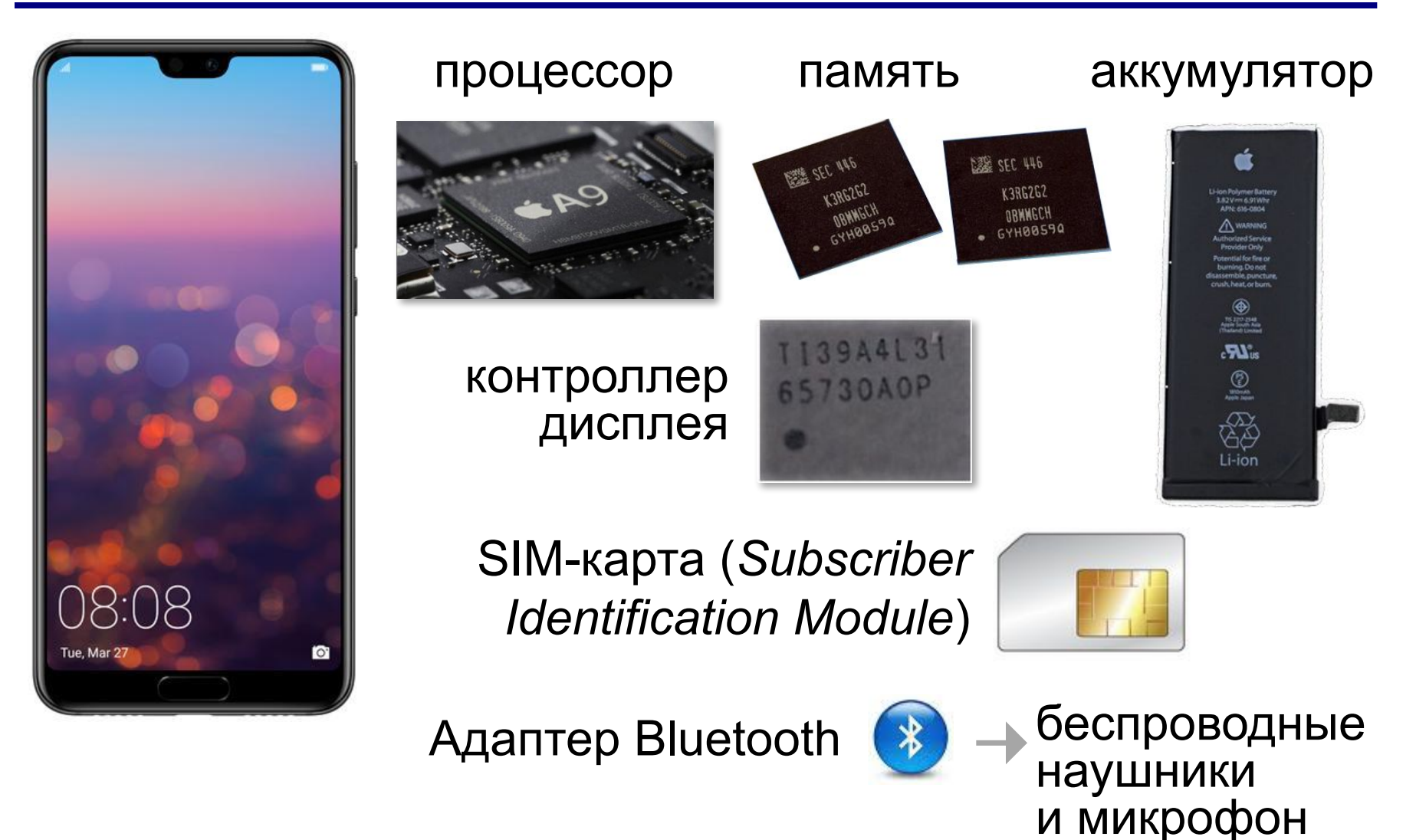

### **Особенности мобильных устройств**

### **Требования**:

- уменьшенные размеры и вес
- специальные функции (приём и передача речи)
- экономия заряда аккумулятора
- геолокация (GPS)

### **Особенности мобильных устройств**

**Архитектура ARM** *= Advanced RISC Machine* – усовершенствованная RISC-машина

- процессор + ОЗУ + модули беспроводной связи на одном кристалле
- уменьшенное потребление энергии
- экономичные («спящие») режимы
- команды для цифровой обработки звука

**Как устроен компьютер**

## **§ 31. Магистрально-модульная организация компьютера**

### **Взаимодействие устройств**

**Шина** (или магистраль) – это группа линий связи для обмена данными между несколькими устройствами компьютера.

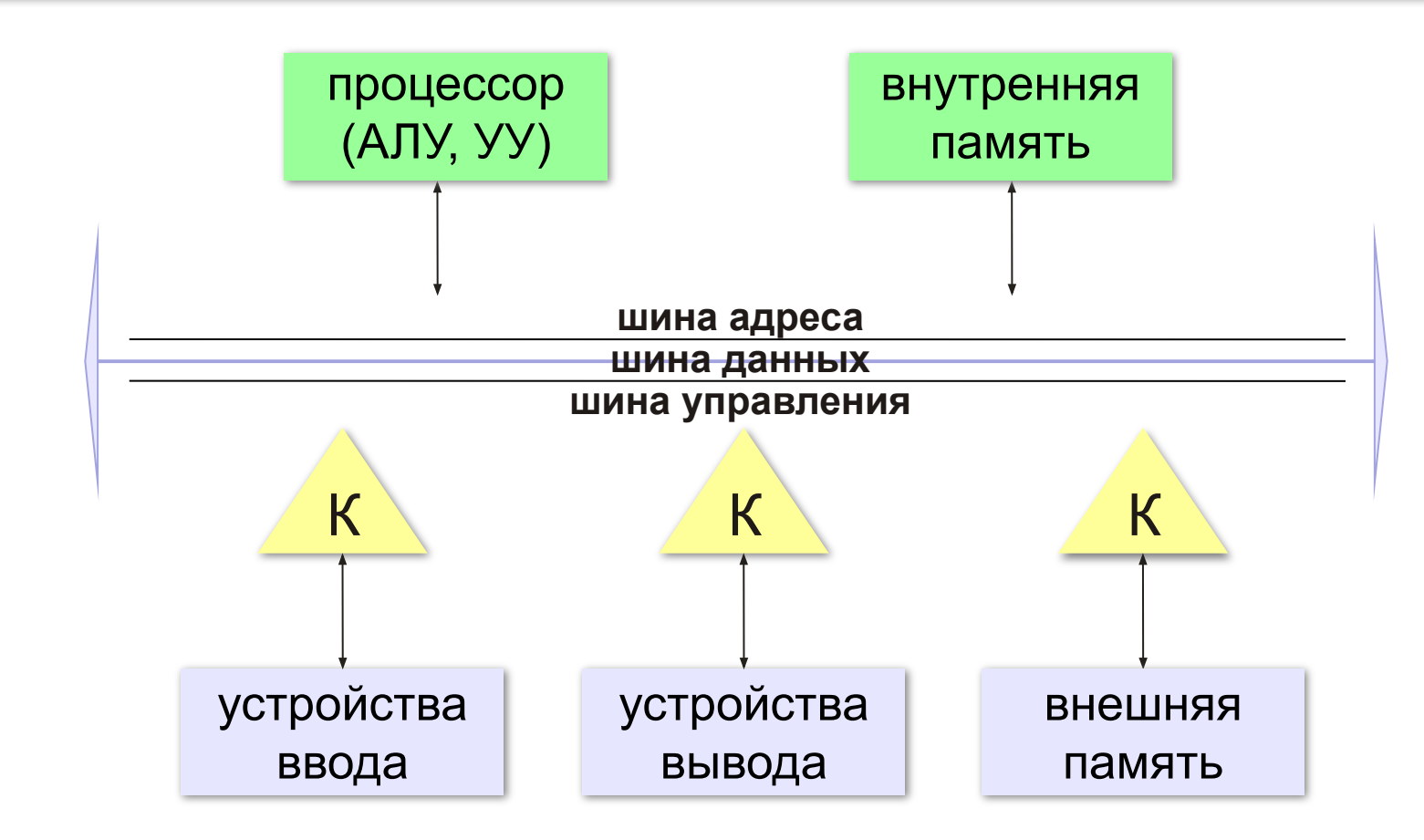

### **Контроллеры**

**Контроллер** — это электронная схема для управления внешним устройством и простейшей предварительной обработки данных.

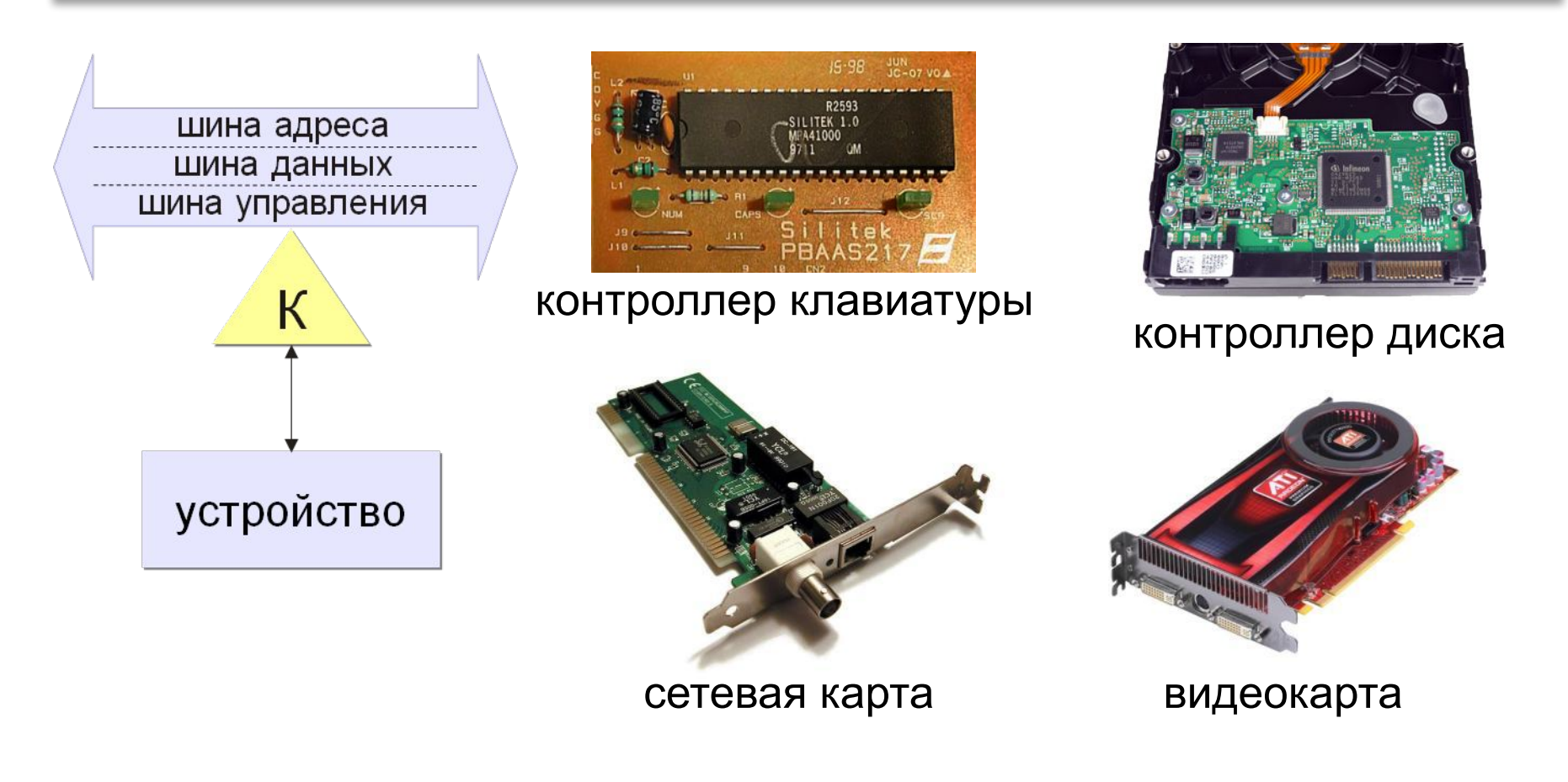
## **Архитектура современных компьютеров**

**Магистрально-модульная архитектура:** набор устройств (**модулей**) легко расширяется путём подключения к шине (**магистрали**).

## **Принцип открытой архитектуры (IBM):**

- **• спецификация** на шину (детальное описание всех параметров) опубликована
- производители могут выпускать **новые** совместимые устройства
- на материнской плате есть стандартные **разъёмы**
- нужны **драйвера** (программы управления) для каждого устройства

## **Обмен данными с внешними устройствами**

**Программно-управляемый обмен** – все операции ввода и вывода предусмотрены в программе, их полностью выполняет процессор.

## ▪простота

• не нужно дополнительное оборудование

▪процессор долго ждёт медленные устройства

 **Идея**: пусть устройство само сообщит, что данные готовы (или оно готово к приёму данных)! !

## **Обмен данными с внешними устройствами**

**Обмен по прерываниям** – внешнее устройство передаёт процессору запрос на обслуживание (*прерывание*).

- процессор прерывает выполнение программы и …
- переходит на программу обработки прерывания и …
- возвращается к прерванной программе

**Контроллер прерываний** – использует приоритет различных типов прерываний

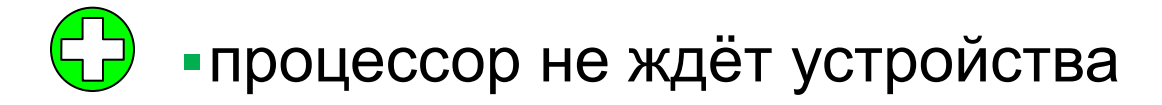

▪всю работу выполняет процессор

## **Обмен данными с внешними устройствами**

**Прямой доступ к памяти (ПДП)** DMA = *Direct Memory Access* обмен данными выполняет внешнее устройство по команде центрального процессора.

- процессор готовит обмен: программирует **контроллер ПДП**
- **• контроллер ПДП** пересылает данные
- ▪процессор загружен минимально
- ▪сложность (нужен контроллер ПДП)

**Как устроен компьютер**

# **§ 32. Процессор**

## **Что такое процессор?**

**Процессор** – это устройство, предназначенное для автоматического считывания команд программы, их расшифровки и выполнения.

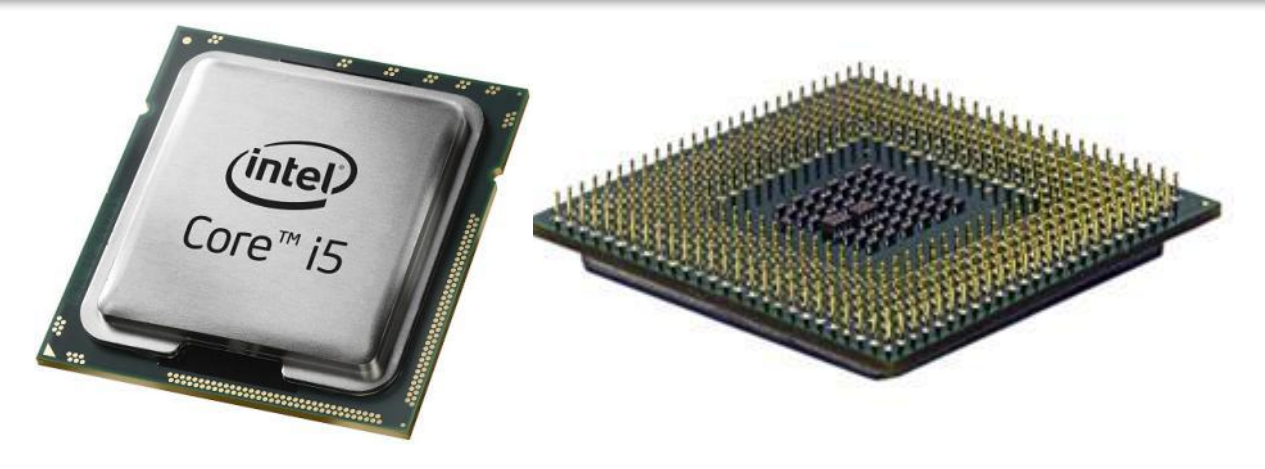

- **•AЛУ = арифметико-логическое устройство**, выполняет обработку данных
- **•УУ = устройство управления**, которое управляет выполнением программы и обеспечивает согласованную работу всех узлов компьютера

## **АЛУ**

- •2 регистра
- •сумматор
- •схема управления операциями

## **Регистр состояния процессора** – биты

устанавливаются по результату **R** последней операции

- бит **Z** (zero) установлен, если **R = 0**
- бит **N** (negative) установлен, если **R < 0**
- бит **C** (carry) установлен, если произошел перенос

 $R \leq 0$ :  $R \geq 0$ :

#### АЛУ работает с целыми числами, **математический сопроцессор** – с вещественными! !

## **Устройство управления**

- извлечение из памяти очередной команды
- расшифровка команды, определение необходимых действий
- определение адресов ячеек памяти, где находятся исходные данные
- занесение в АЛУ исходных данных
- управление выполнением операции
- сохранение результата

команда

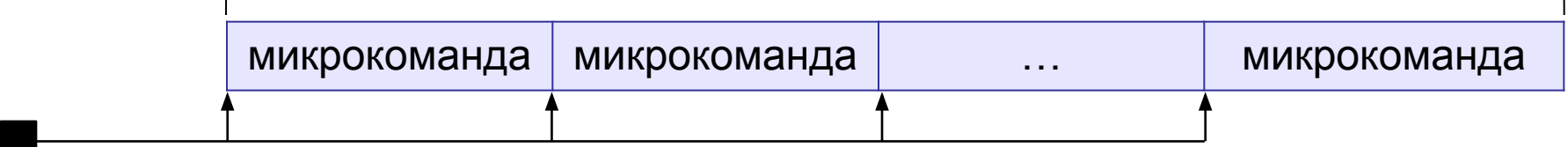

```
генератор тактовых 
    импульсов
```
## **Регистры общего назначения (РОН)**

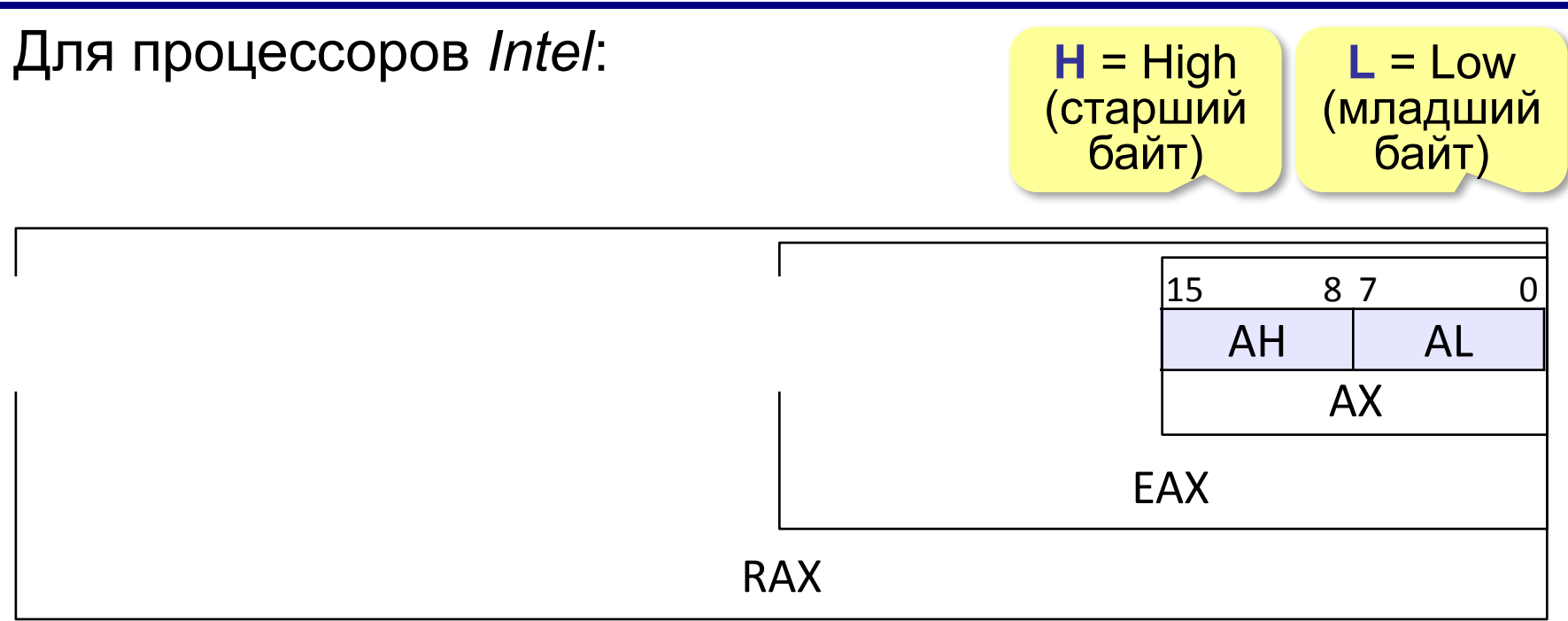

## Обработка 8-, 16-, 32- и 64-битовых данных. Есть **RBX**, **RCX**, **RDX** и др…

## **Основные характеристики процессора**

**Тактовая частота** — количество тактовых импульсов в секунду.

1 ГГц (гигагерц) = 1 млрд герц

Недостаточно для сравнения быстродействия!

**Разрядность** — это максимальное количество двоичных разрядов, которые процессор способен обработать за одну команду.

- •разрядность **регистров**
- •разрядность **шины данных**
- •разрядность шины адреса R Величина адресного

пространства 2<sup>R</sup> байтов

- •команды **передачи** (копирования) данных
- **•арифметические** операции
- **•логические** операции, например «НЕ», «И», «ИЛИ», «исключающее ИЛИ»
- •команды **ввода и вывода**
- •команды **переходов** (условного, безусловного)

 **Совместимость**: новые модели поддерживают все команды предыдущих! !

## **Intel 8080 → Pentium III → Core i7**

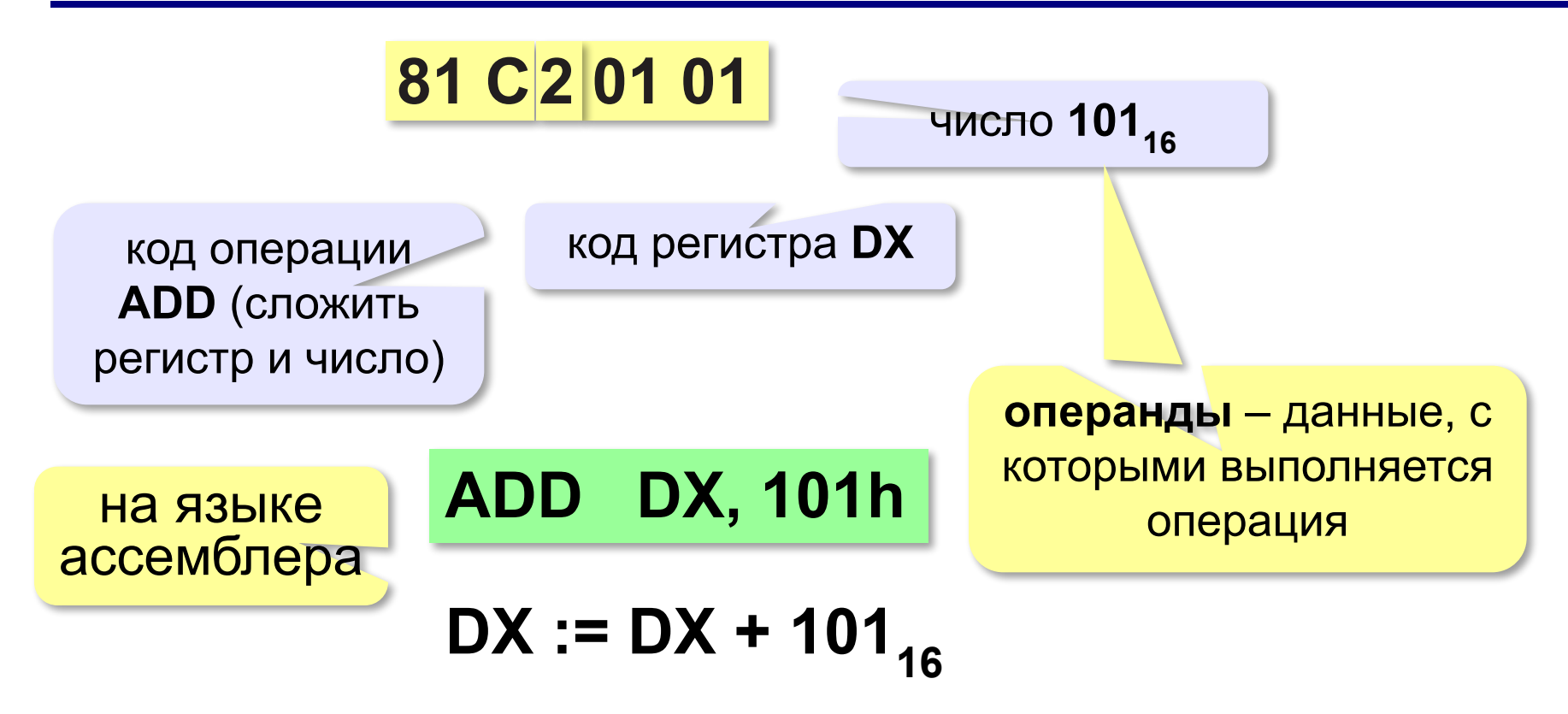

- **CISC** = *Complex Instruction Set Computer*, компьютер с набором сложных команд •команды разной длины •есть сложные команды (умножение, деление, …) •команды выполняются за разное число тактов •есть операции с данными в памяти •мало регистров
	- ▪удобство программирования
		- ▪сложно проектировать процессор ▪ниже быстродействие

Многие сложные команды используются редко!

- **RISC** = *Reduced Instruction Set Computer*, компьютер с набором упрощённых команд •команды одинаковой длины (32 бита, …) •только простые команды (сложение и т.п.)<br>•команды в А имножение? •команды в ОД д умножение? •команды в 2 А умножение?<br>•только две Серации с памятью - чтение (LOAD) в регистр и запись (STORE) из регистра •много регистров (32, …)
	- ▪проще аппаратура
		- ▪выше быстродействие
		- ▪сложнее писать программы

#### Современные процессоры: CISC-команды выполняются RISC-ядром! !

**Как устроен компьютер**

**§ 33. Память** 

## **Что такое компьютерная память?**

**Память** — это Как устроен компьютер, которое используется для записи, хранения и выдачи по запросу команд программы и данных.

- **•внутренняя** или **основная** (для хранения программ и данных в момент решения задачи), ОЗУ и ПЗУ
- **•внешняя** или **долговременная** (… на длительный срок)

## **Внутренняя память**

**RAM** = *Random Access Memory*, обращение к ячейкам в любом порядке.

**ОЗУ** = оперативное запоминающее устройство

1)на электронно-лучевых трубках

2)на магнитных сердечниках

*сейчас*:

3)на триггерах (**статическая**):

регистры, кэш-память

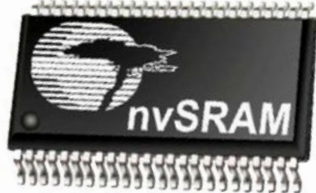

## 4)на полупроводниковых

конденсаторах (**динамическая**): большая ёмкость меньшая стоимость меньшее быстродействие потребляет больше электроэнергии

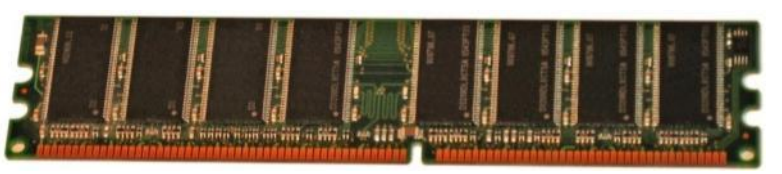

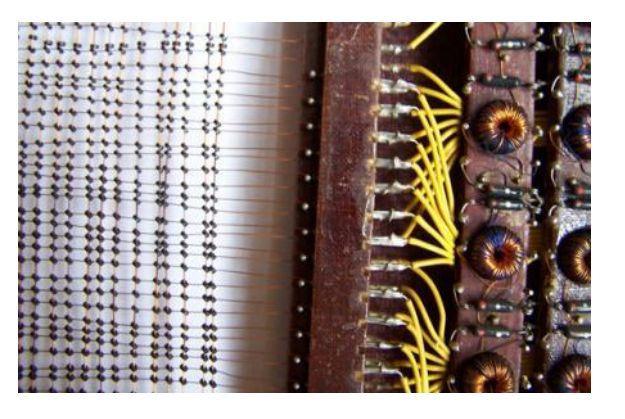

## **Внутренняя память – ПЗУ**

**ПЗУ** = постоянное запоминающее устройство первые: информация заносится только **на заводе** затем **программируемые** ПЗУ затем **перепрограммируемые** ПЗУ (флэш-память) **Минимальный набор программ**: •тестирование компьютера •программа начальной загрузки •программы для обмена данными с клавиатурой, монитором, принтером

## В компьютерах IBM PC: **BIOS** = *Basic Input/Output System*

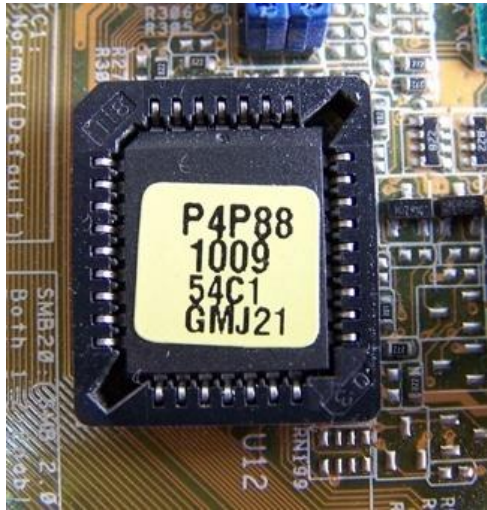

## **Внешняя память**

**Внешняя память** — часть памяти компьютера, которая используется для долговременного хранения программ и данных.

Устройства внешней памяти = **накопители**: •на магнитных дисках •на оптических дисках •флэш-память

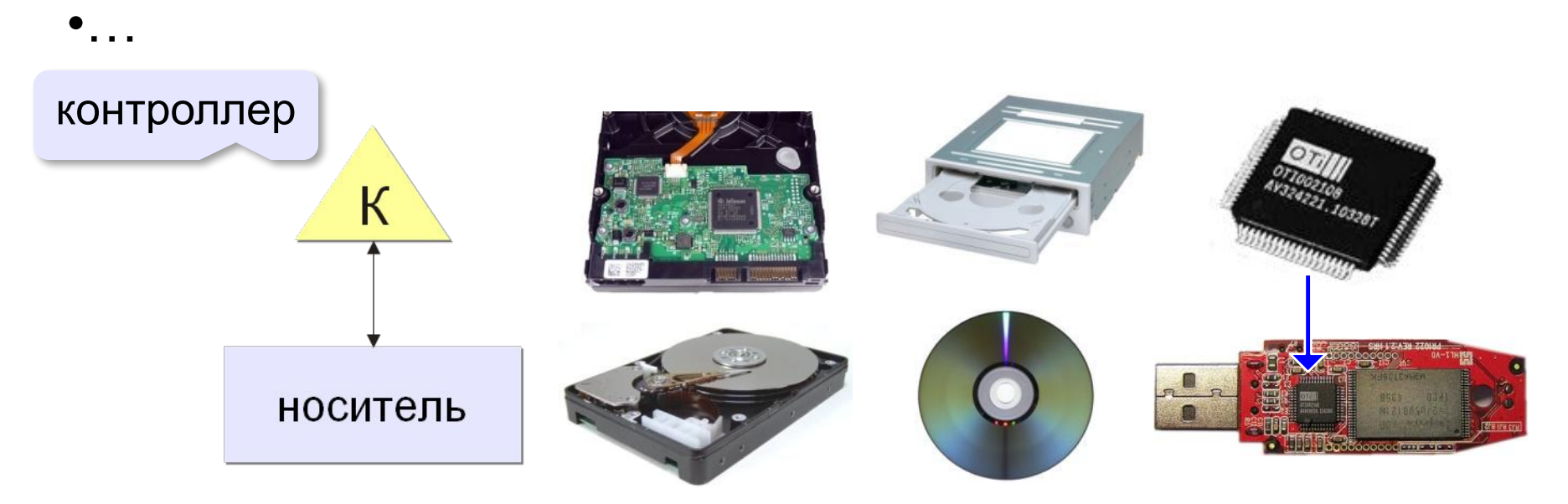

## **Внешняя память**

- •данные располагается **блоками** (на дисках *сектора*)
- •блок данных читается и пишется как единое **целое**; работать с частью блока невозможно
- •прежде чем процессор сможет использовать программу или данные, их нужно **загрузить** из внешней памяти в ОЗУ
- •обменом данными управляют **контроллеры**

#### *Как устроен компьютер, 10 класс*

## **Виды внешней памяти**

### •перфоленты, перфокарты

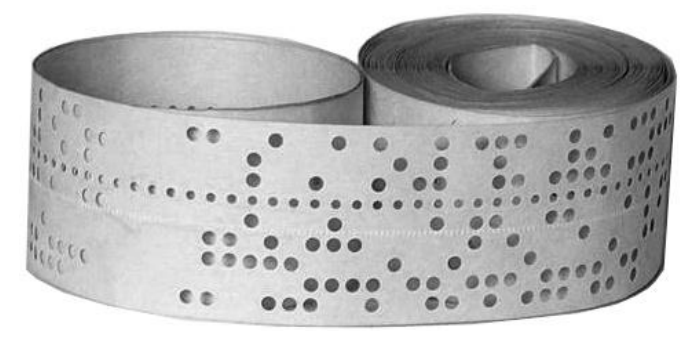

```
IT IT ITT
  IF IT
      11 - 1\mathbf{I}1111111111111
1111111111
```
•магнитные ленты, магнитные диски

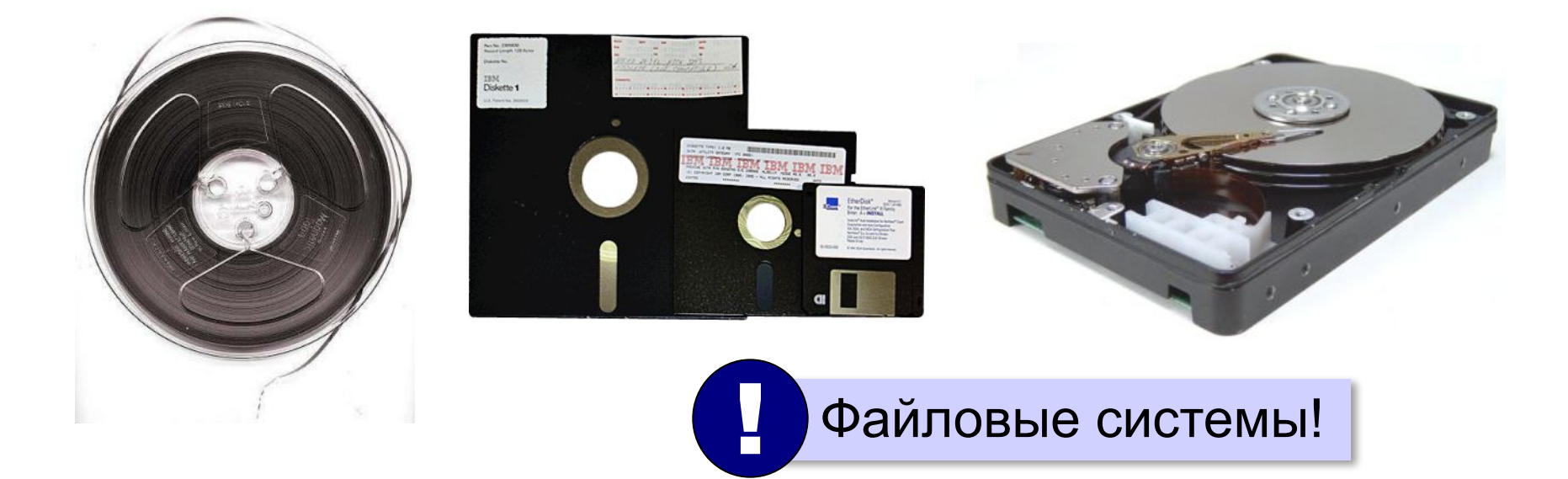

## **Виды внешней памяти**

#### •оптические диски

CD (*Compact Disk*)

#### DVD (*Digital Versatile Disk*) *Blu-ray Disk*

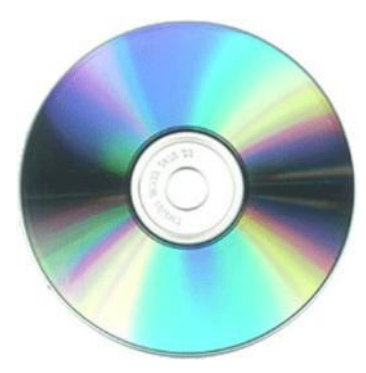

до 700 Мбайт

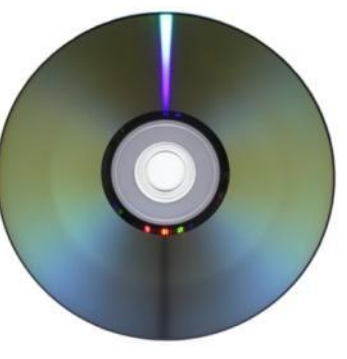

до 17,1 Гбайт

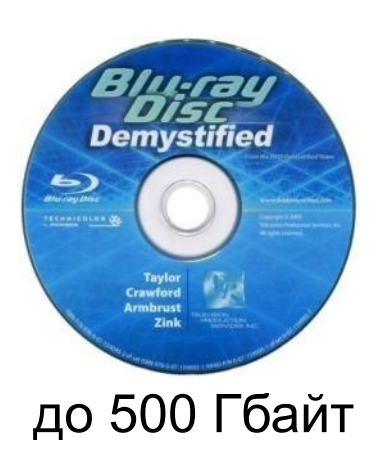

*(Solid State Drive)*

#### •флэш-память 32GB<br>mssd uata 5000 msystems Δ **Transcend OLYMPUS** CompactFlash<sup>®</sup> 26h xD-Picture Card  $O(G)$ M<sub>2GB</sub>

флэш-карты флэш-накопители SSD

## **Чтение данных в ОЗУ**

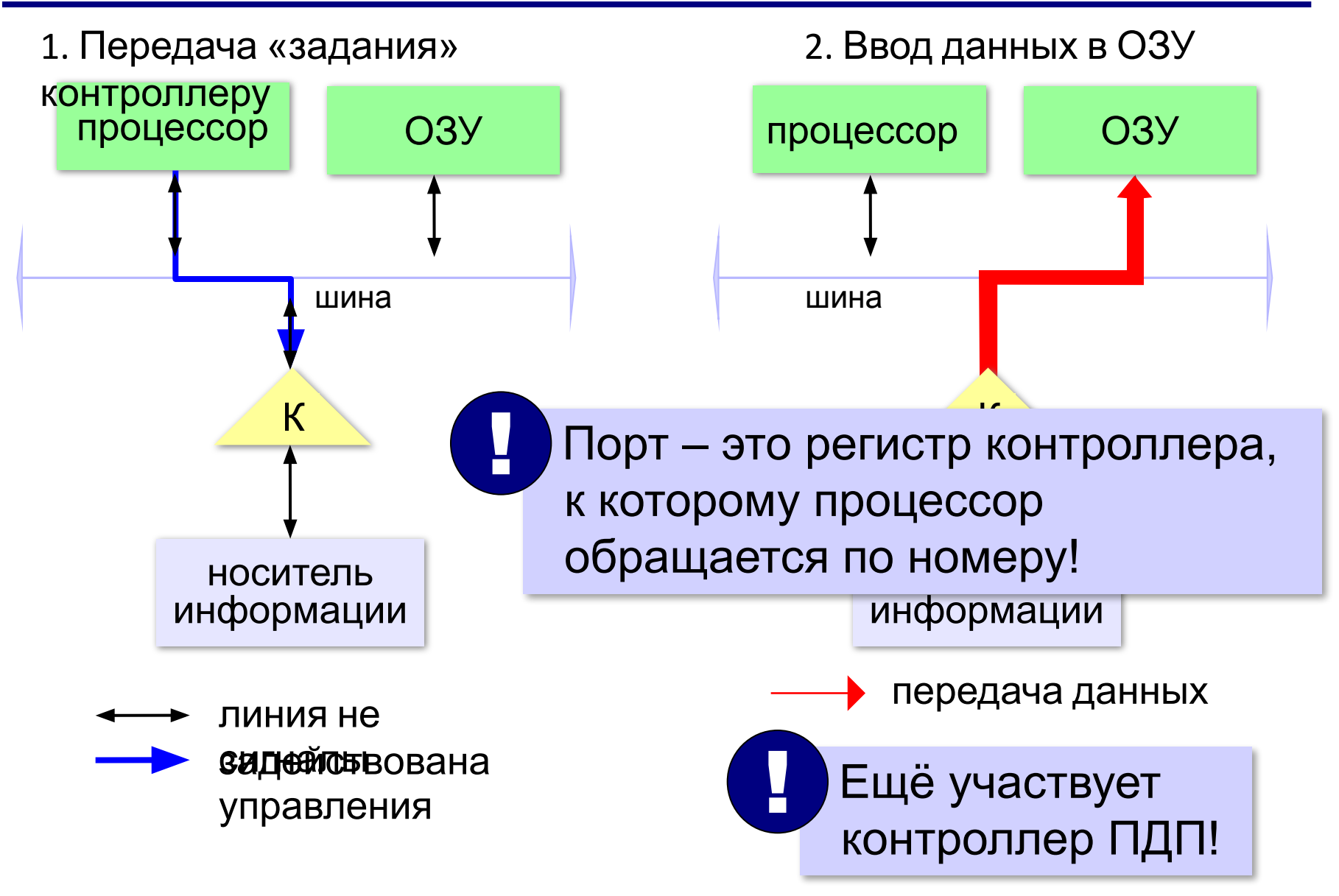

## **Иерархия памяти**

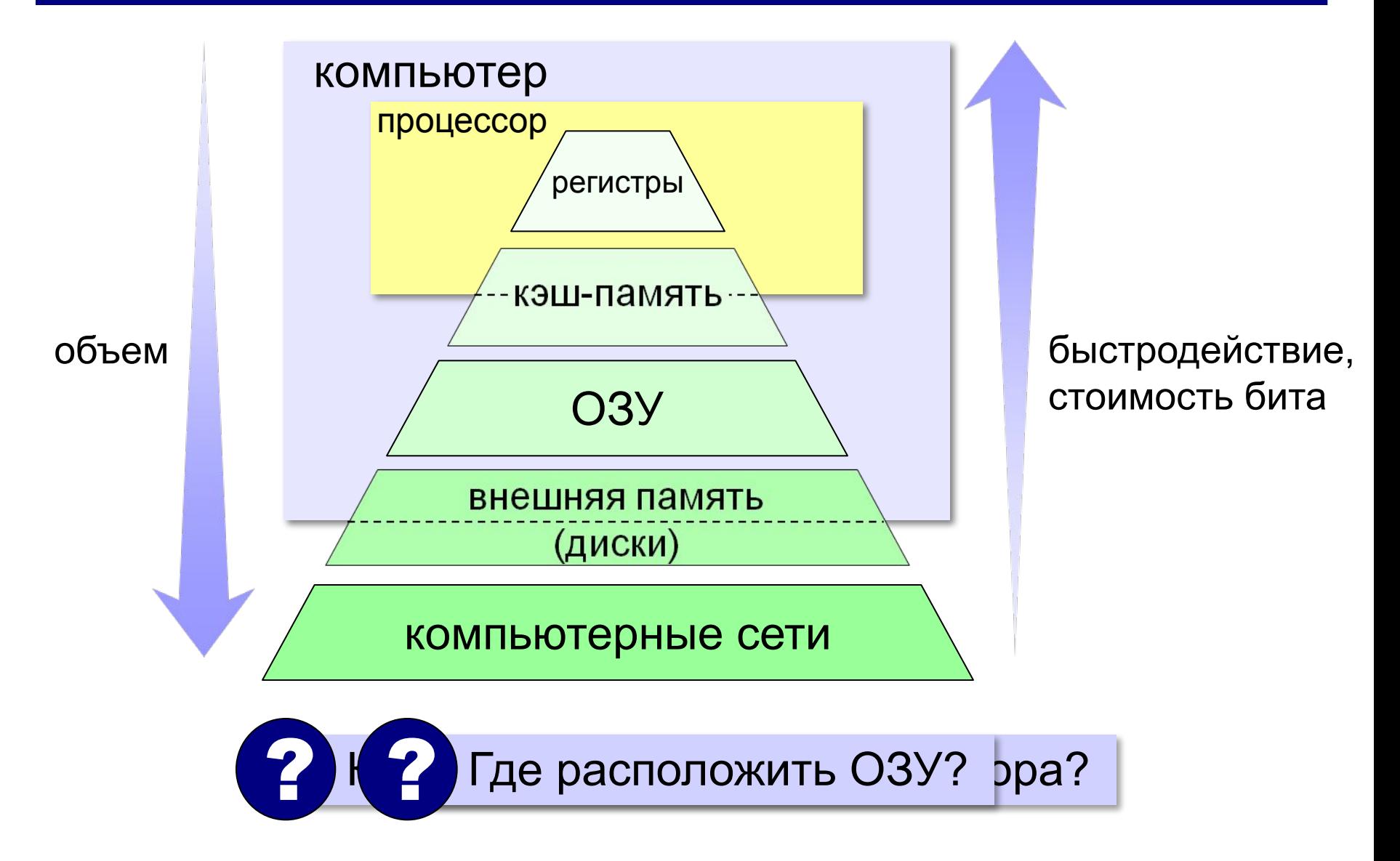

## **Кэш-память**

**Кэш-память** — это память, ускоряющая работу другого (более медленного) типа памяти, за счёт сохранения прочитанных данных на случай повторного обращения к ним.

- •статическая память (на триггерах)
- •нет собственных адресов ячеек
- •кэш программ и данных отдельно

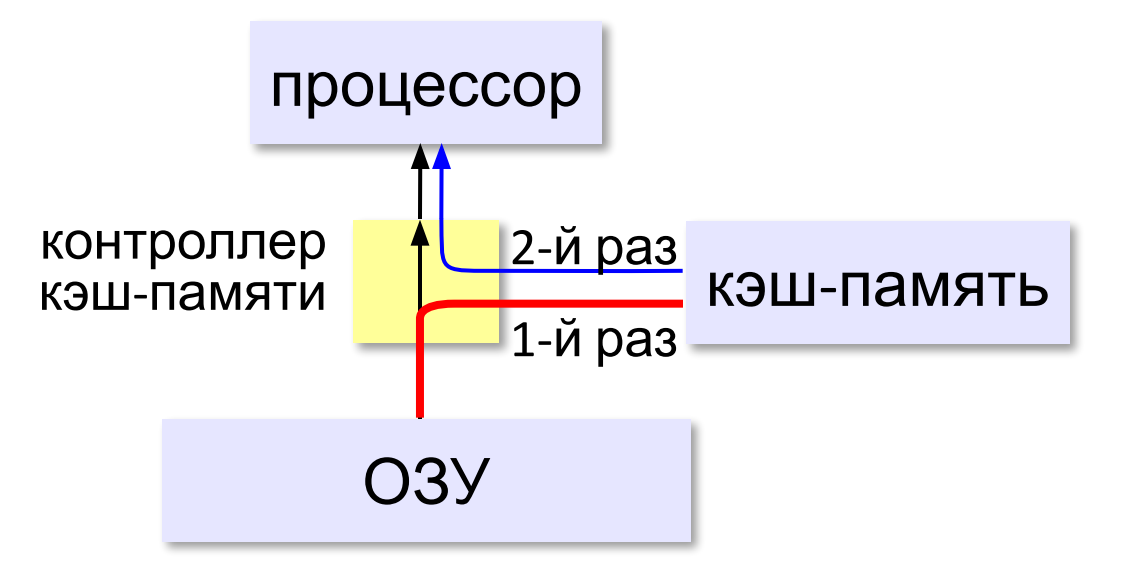

## **Кэш-память**

## **Проблемы:**

- •небольшой объём, быстро заполняется
- •при изменении данных в регистрах нужно обновлять кэш
- Решаются **контроллером кэш-памяти**.

!

## **Виртуальная память**

- использование сред быстрой разработки программ (RAD) – увеличение размера программы
- увеличение объема обрабатываемых данных (до Тбайтов)
- запуск нескольких программ одновременно

 Требуется больше ОЗУ, чем реально установлено на компьютере!

страницы виртуальной памяти

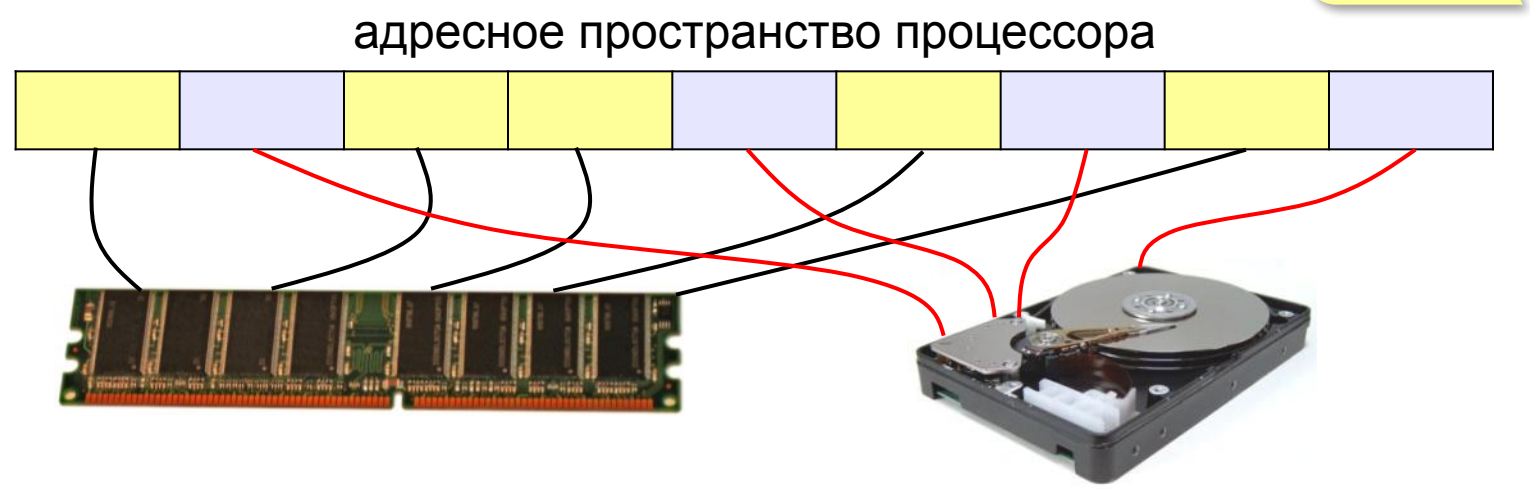

## **Основные характеристики памяти**

**Информационная ёмкость** — это максимально возможный объём данных, который может сохранить данное устройство памяти (Гбайт, Тбайт, …).

Для **дисков** – форматированная («полезная») ёмкость и неформатированная (+ место для служебной разметки)

**Время доступа** — интервал времени от момента посылки запроса информации до момента получения результата на шине данных.

ОЗУ – наносекунды(1 нс =  $10^{-9}$  с) жёсткие диски — миллисекунды (1 мс =  $10^{-3}$  с).

## **Основные характеристики памяти**

## **Средняя скорость передачи данных** — это количество передаваемых за единицу времени данных после непосредственного начала операции чтения (Мбайт/с).

- + для дисков частота вращения
- + стоимость 1 бита или стоимость 1 Гбайта

**Как устроен компьютер**

# **§ 34. Устройства ввода и вывода**

## **Что такое устройство ввода?**

### **Устройством ввода называется устройство, которое:**

позволяет человеку отдавать компьютеру команды и/или выполняет первичное преобразование данных в форму, пригодную для хранения и обработки в компьютере.

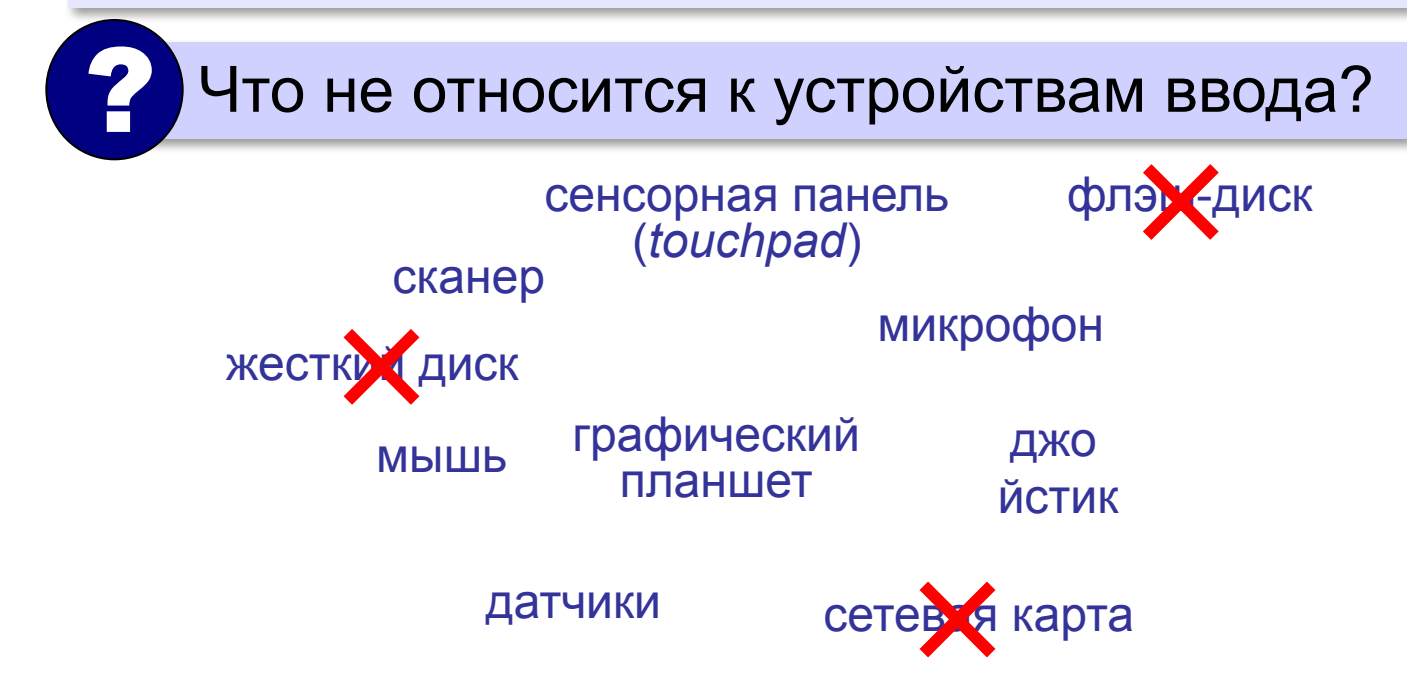

## **Клавиатура**

**Мембранная**

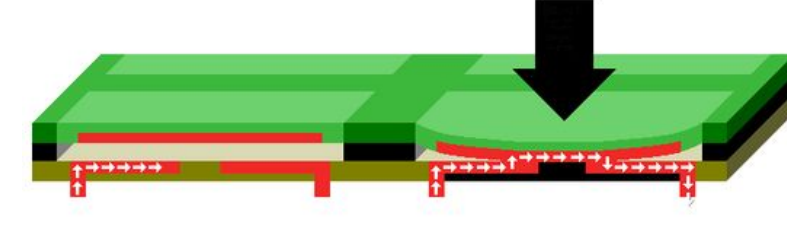

- ▪простая и дешёвая
- •недолговечна (1-10 млн нажатий)
	- со временем свойства ухудшаются (залипание, нужны бόльшие усилия)

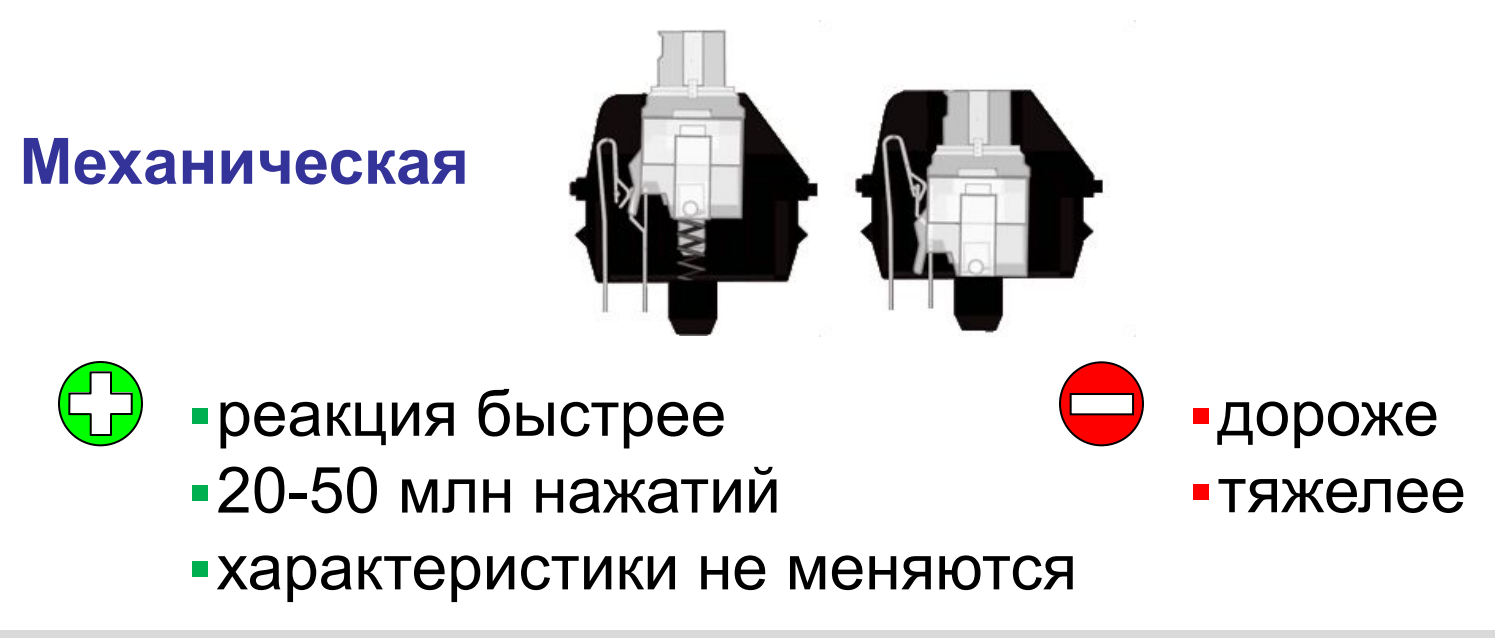

## **Контроллер клавиатуры**

- **•опрашивает** клавиши; фиксирует их нажатие или отпускание;
- **•хранит** *скан-коды* нескольких последних нажатых или отпущенных клавиш*;*
- •посылает требование **прерывания** центральному процессору, передаёт ему скан-коды;
- управляет **индикаторами** клавиатуры;
- •диагностика **неисправностей** клавиатуры

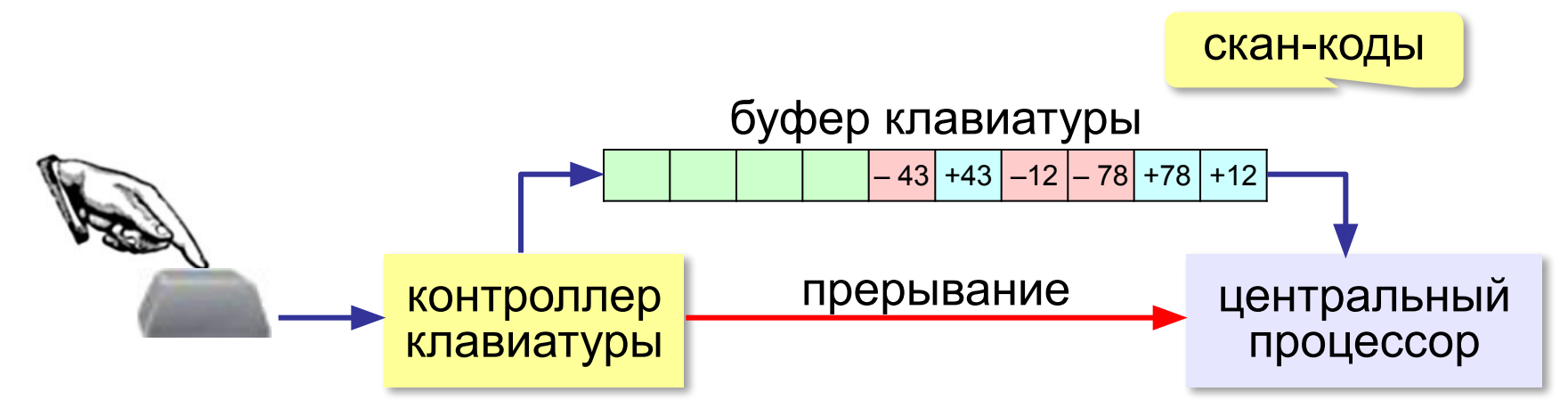

**Манипуляторы**

### приемное устройство (адаптер, USB)

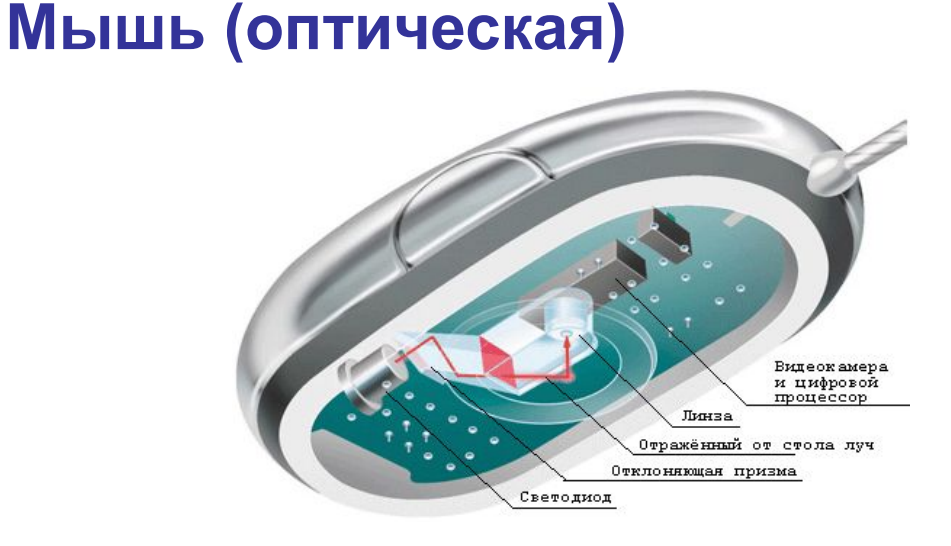

## **Характеристики**:

- •разрешение  $\approx$  1000 dpi
- •количество кадров в секунду (до 10000)

•размер кадра (16×16, 32×32)

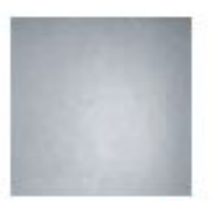

## **Лазерные мыши**:

- •подсветка лазером
- •более контрастное изображение
- •точность выше

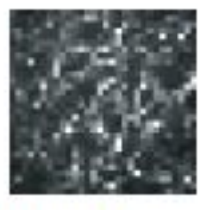

## **Манипуляторы**

## **Трекбол Сенсорная панель (тачпад)**

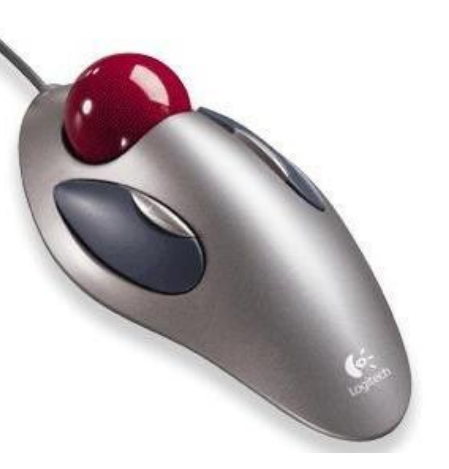

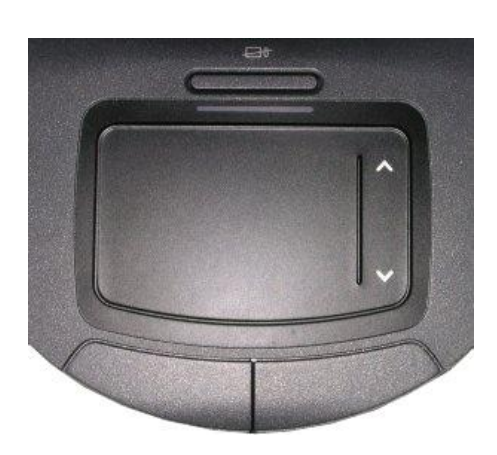

**мультитач** – реакция на касание в нескольких местах одновременно

### **Трекпоинт Джойстик Игровые манипуляторы**

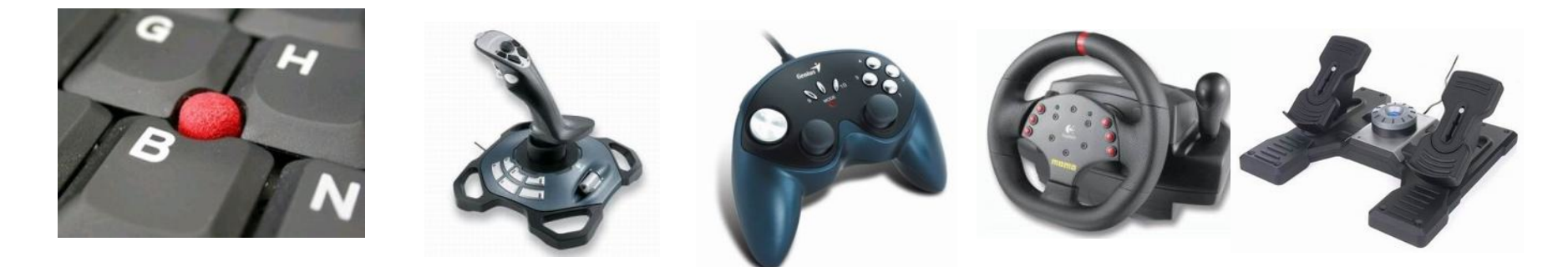

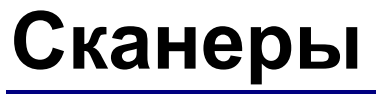

## **Сканер** – устройство для ввода изображений.

ручные

планшетные барабанные

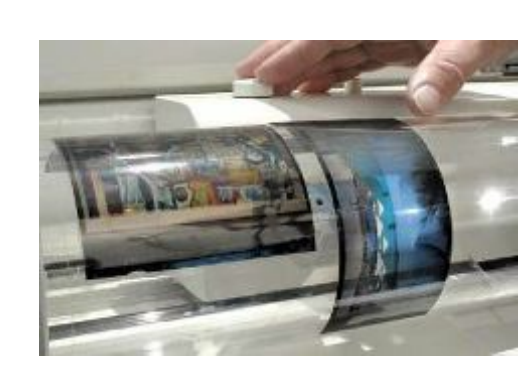

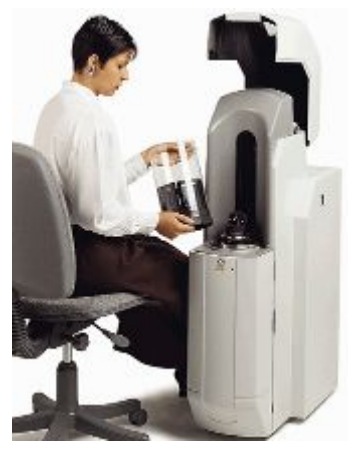

со слайд-модулем

рулонные

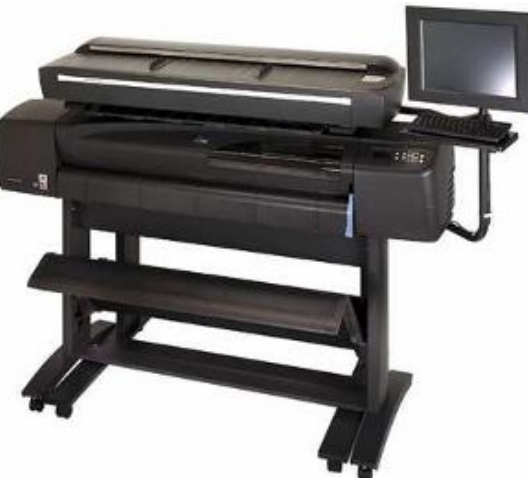

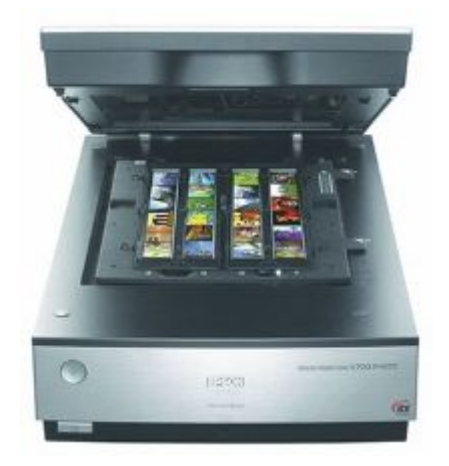

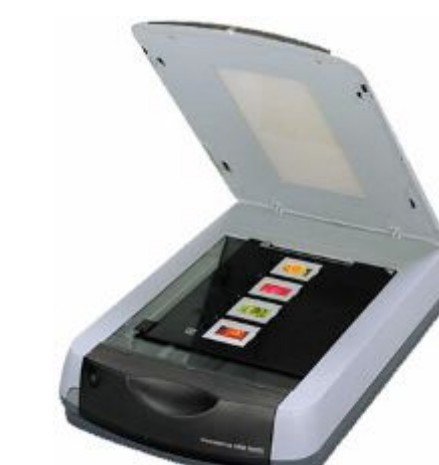

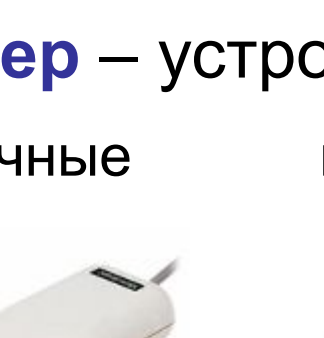

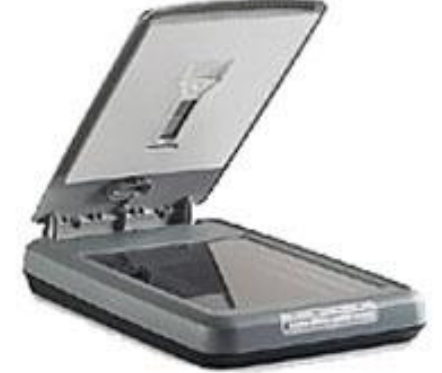
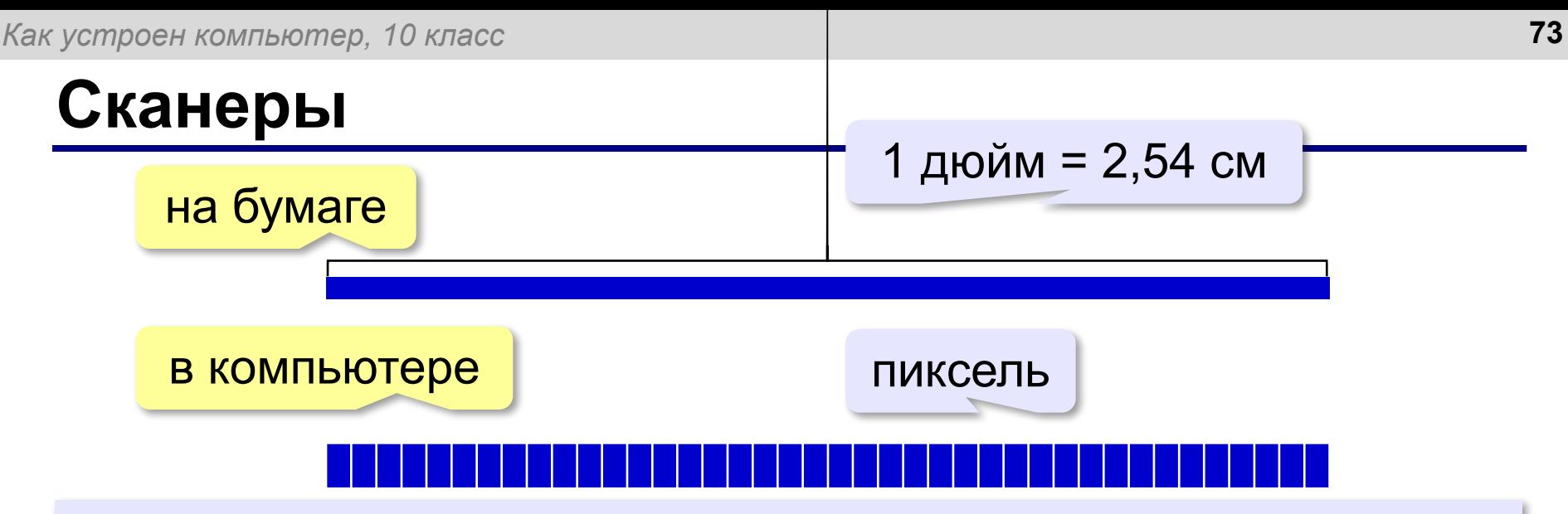

**Разрешающая способность** — это максимальное количество точек на единицу длины, которые способен различить сканер.

**ppi** = *pixels per inch*, пиксели на дюйм 150-300 ppi – низкое разрешение **300 ppi** – сканирование любительских фото до 5400 ppi – сканирование фотопленки *планшетные* – до 5400 ppi *рулонные* – до 800 ppi *барабанные* – до 14400 ppi

**Ввод текста**

### **Сканеры**

Сканер вводит текст как изображение!

Для редактирования в текстовом редакторе, нужно **распознать символы** с помощью специальной программы (**> 300 ppi**!):

### OCR = *Optical Character Recognition,* оптическое распознавание символов *ABBYY FineReader, CuneiForm*

### **Сканирование**

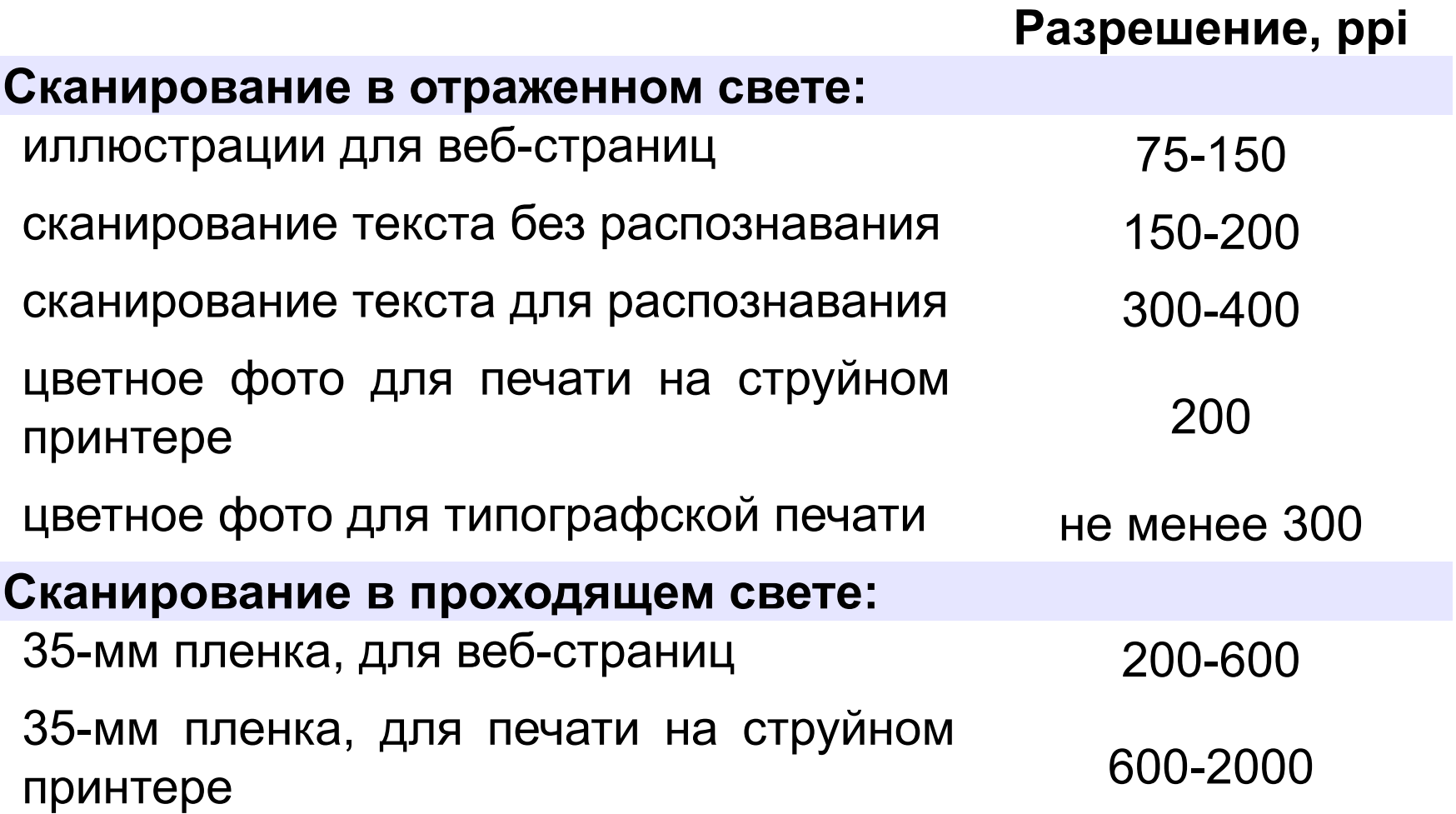

### **Устройства ввода**

### **Микрофоны**

**Веб-камера Графический** 

**планшет**

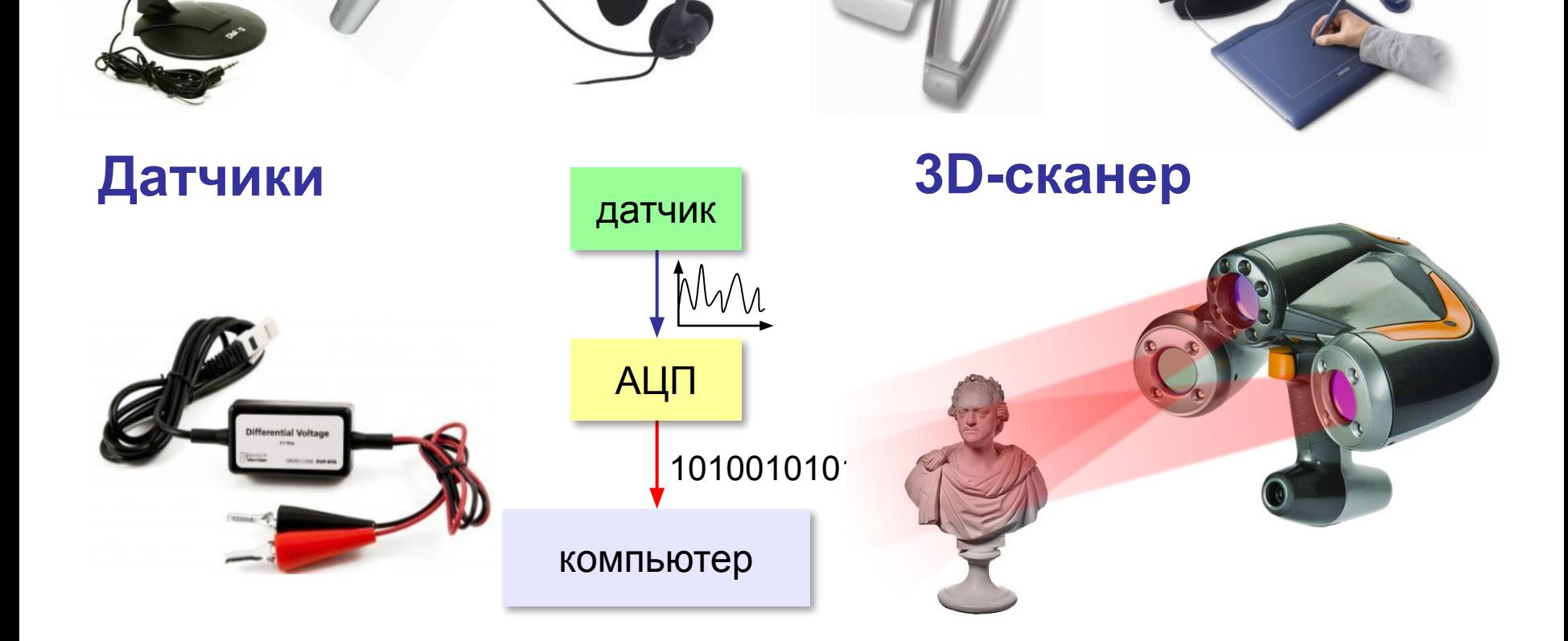

# **Что такое устройства вывода?**

**Устройства вывода** — это устройства, которые представляют компьютерные данные в форме, доступной для восприятия человеком.

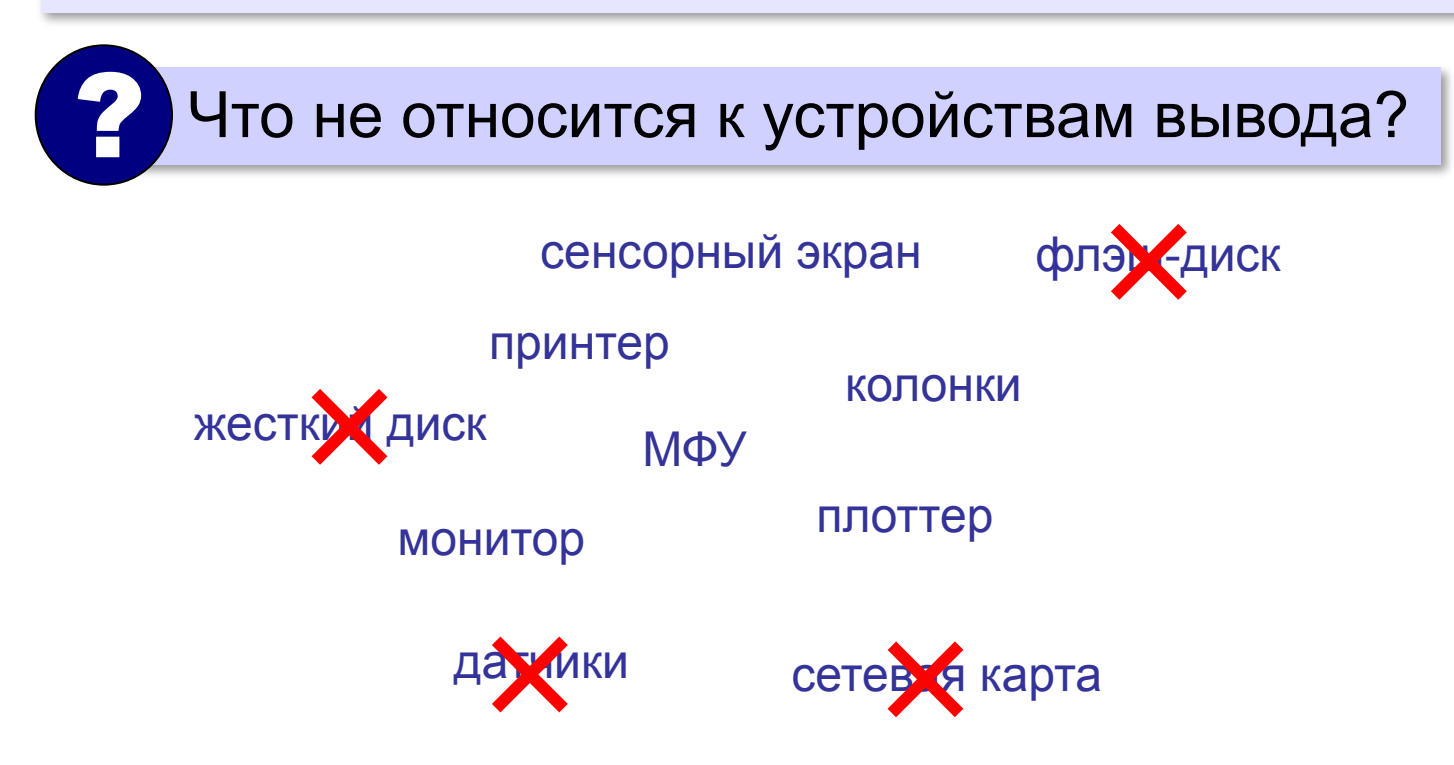

### **Первые устройства вывода**

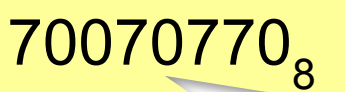

## **OOOOO Рг1 Рг2 См**

**Рг2 = ?**

**АЦПУ = алфавитно-цифровые печатающие устройства**

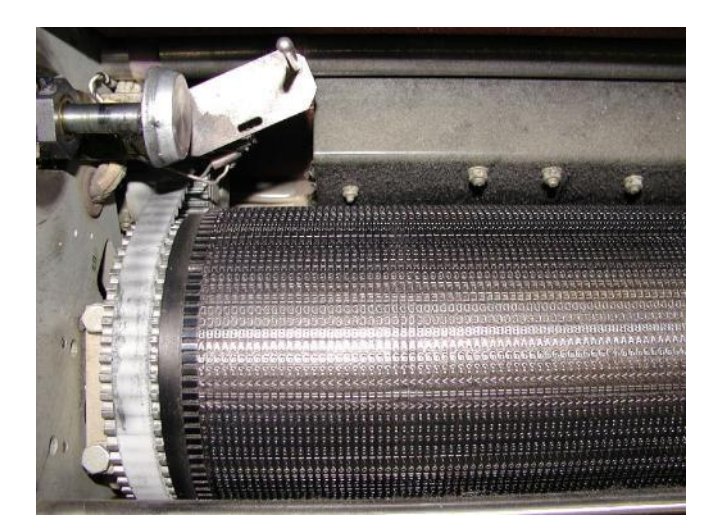

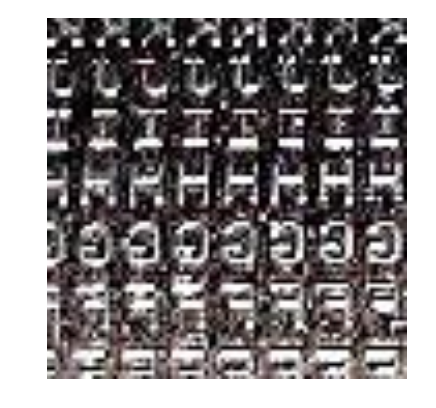

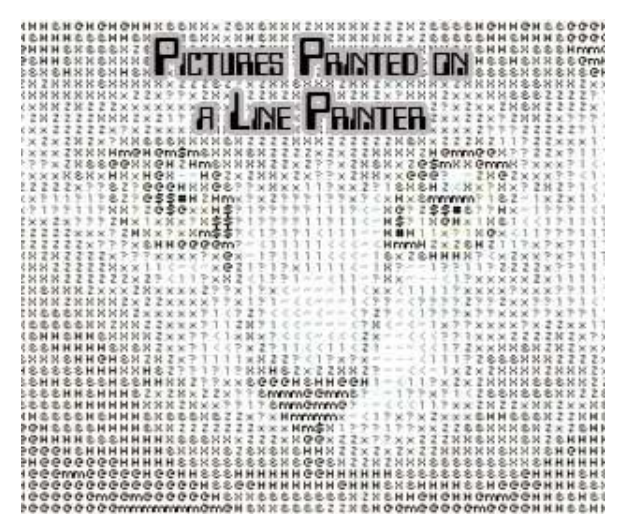

### **Плоттеры (графопостроители)**

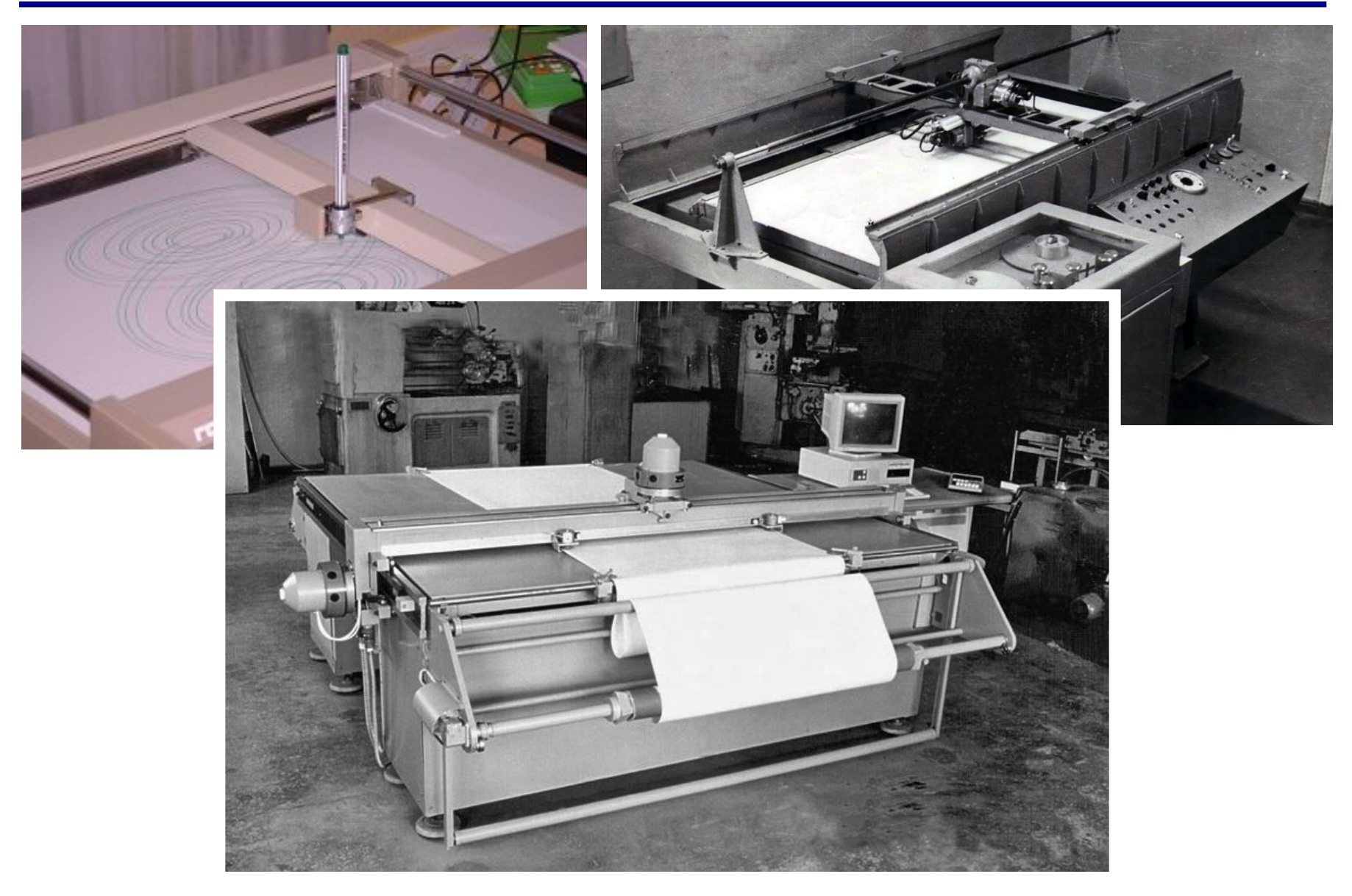

### **Мониторы**

Монитор = дисплей + электронные схемы управления жидкокристаллические (ЖК) электронно-лучевые

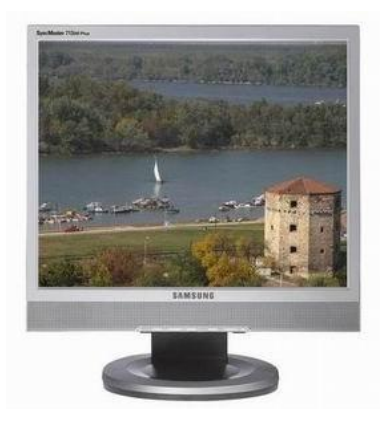

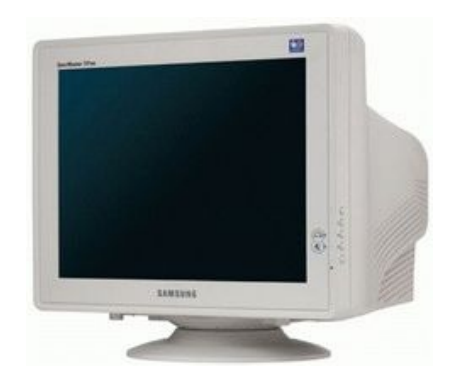

- 
- •очень малое излучение
- •малые размеры и вес
- потребляют мало электроэнергии (40 Вт)
- •нет искажений изображения

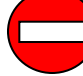

- хуже цветопередача (чёрный цвет?)
	- •изображение зависит от угла зрения
	- смазывание изображения
	- •«битые пиксели»
	- только одно разрешение

### **Мониторы**

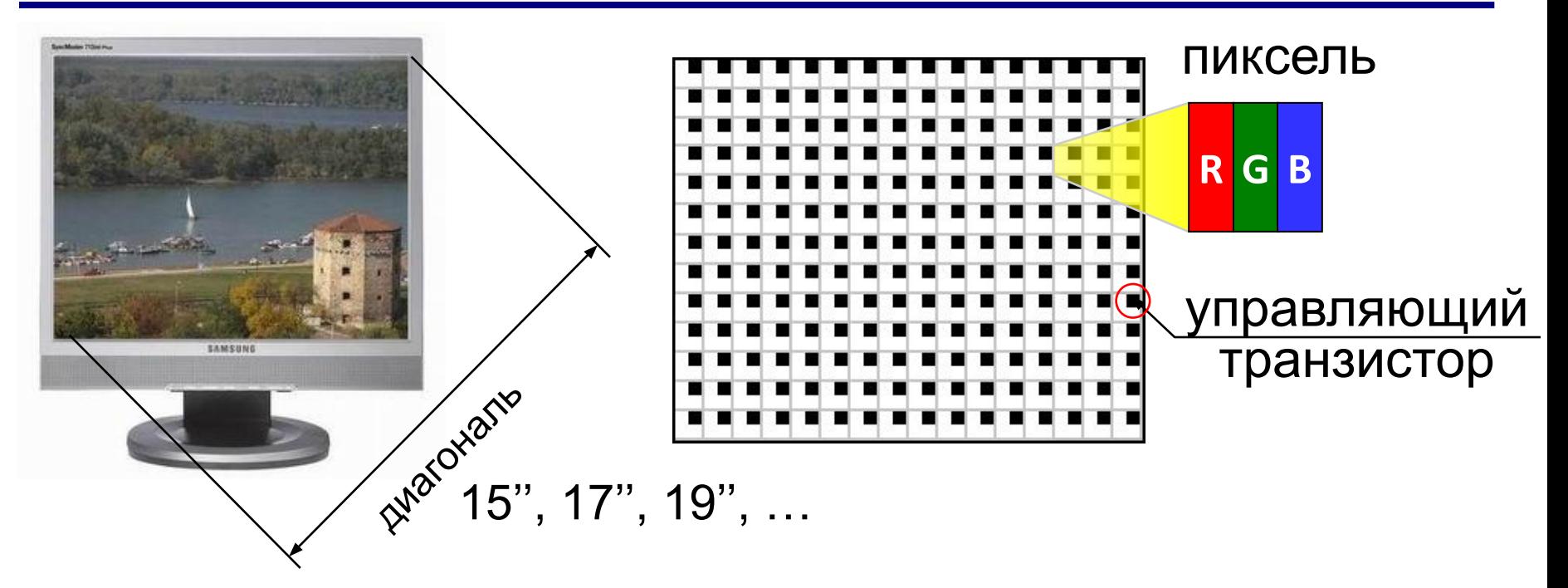

**Разрешение** — это количество точек экрана по ширине и по высоте. 1280×1024, 1440×900, 1366×768, …

#### **Соотношение сторон** 4:3, 5:4, 16:9 **Углы обзора** 160° **…** 178° **Время отклика** 2…8 мс

## **Принтеры**

**Принтер** – устройство для вывода информации на бумагу или пленку.

### **Разрешающая способность**

**dpi** = *dots per inch*, точки на дюйм обычно 300 – 600 dpi 1200 dpi (типографское качество)

### **Виды принтеров**

- матричные (красящая лента)
- струйные (чернила)
- лазерные (порошок)
- сублимационные (красящая лента)

### **Матричные принтеры**

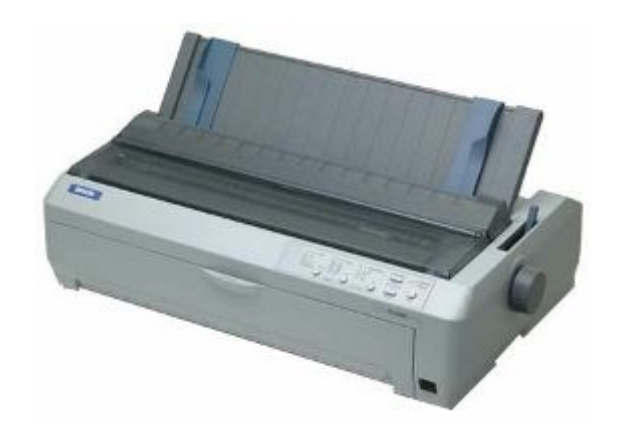

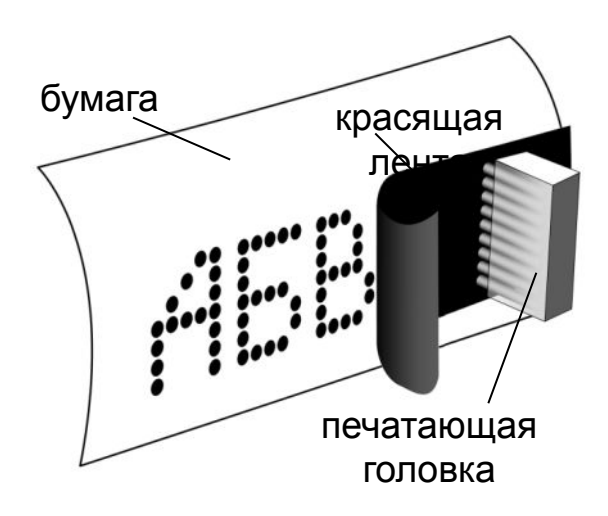

Качество печати: 72…300 dpi текст: до 337 символов в минуту

графика: до 5 мин на страницу!!!

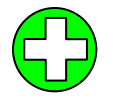

- дешевые принтеры и ленты
	- нетребовательны к бумаге
- невысокое качество
- низкая скорость печати графики
- шумят
- черно-белые (почти все)

## **Струйные принтеры**

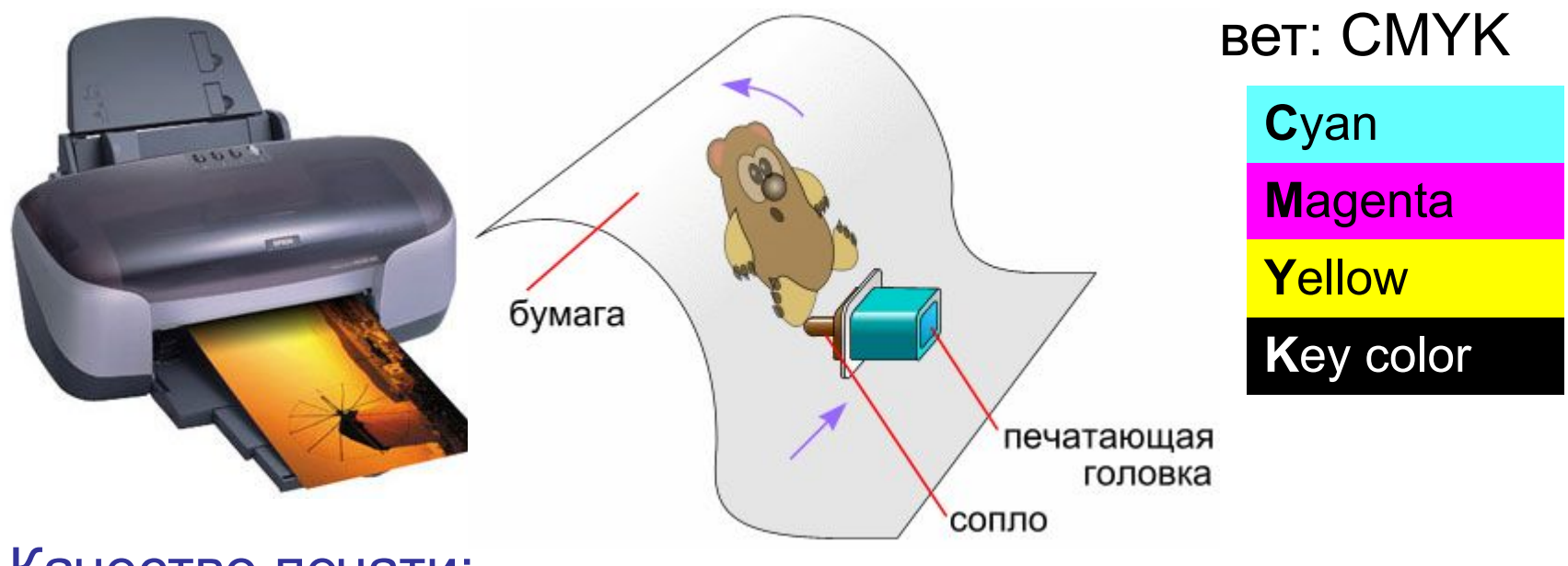

Качество печати: 300…4800 dpi

ч/б: до 30 стр/мин

цвет: до 30 стр/мин

фото 10×15: от 10 сек

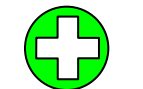

- относительно дешевые
- качественная печать
- мало шумят
- большинство цветные

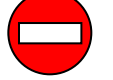

- требовательны к бумаге
- дорогие катриджи
- чернила расплываются от воды

### **Лазерные принтеры**

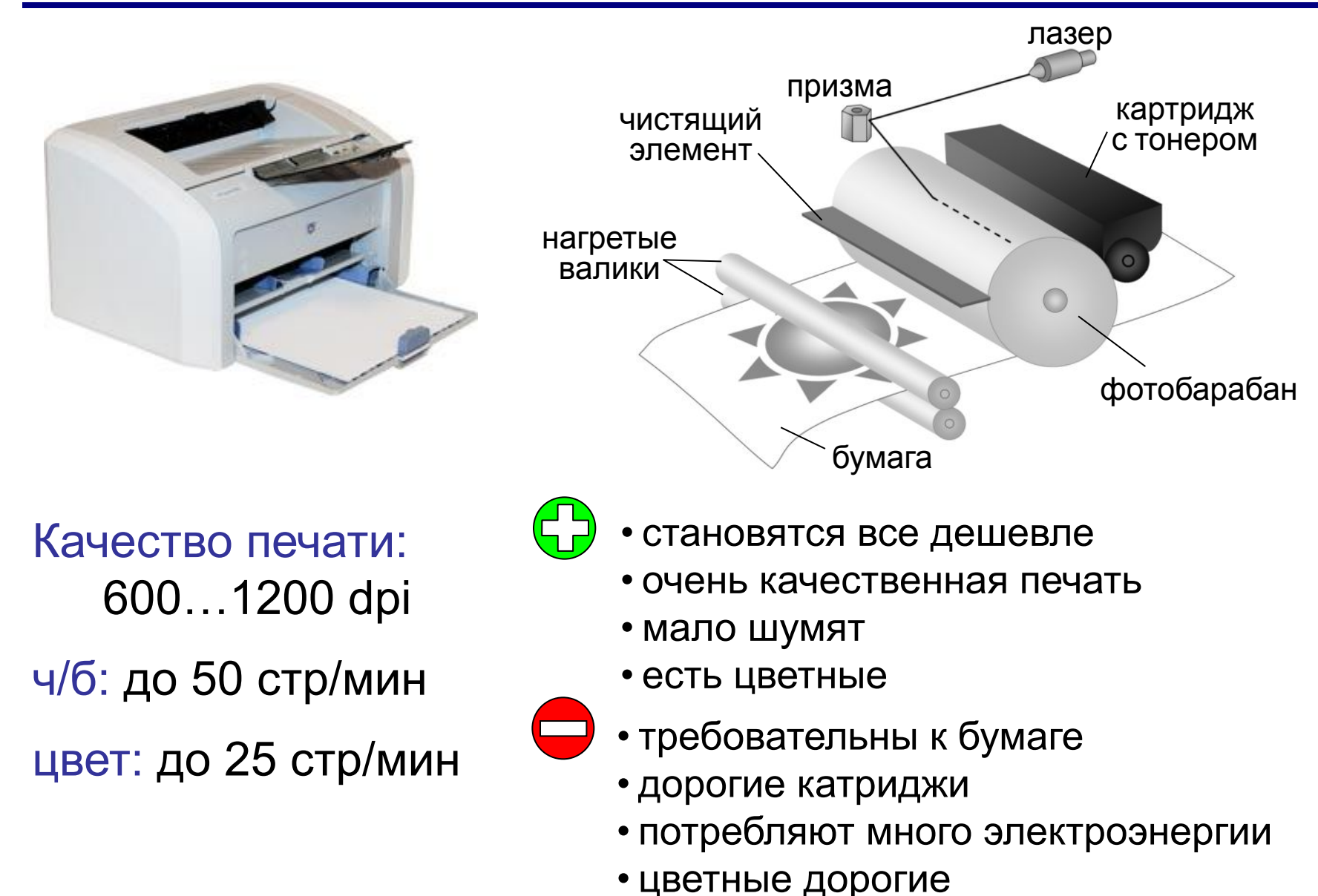

## **Сублимационные принтеры**

**Сублимация** – быстрый переход вещества из твердого состояния в газообразное.

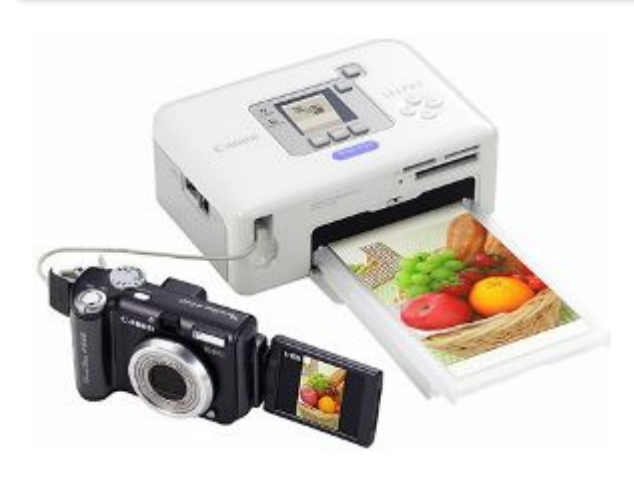

• твердые красители:

Cyan Magenta Yellow

- 256 оттенков каждого цвета, всего 16,7 млн. цветов
- печать при нагреве
- верхний защитный слой

качество печати: 300 dpi (= 4800 dpi)

- •очень качественная печать фото •не выцветает 100 лет
	- печать прямо с фотоаппарата

фото 10×15: около 1 мин

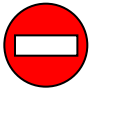

• специальная бумага и пленки с красками

### **3D-принтеры**

**3D** = 3-*dimensions*, трёхмерный

**3D-принтер** — устройство, которое создает физический объект по слоям на основе его цифровой трёхмерной модели.

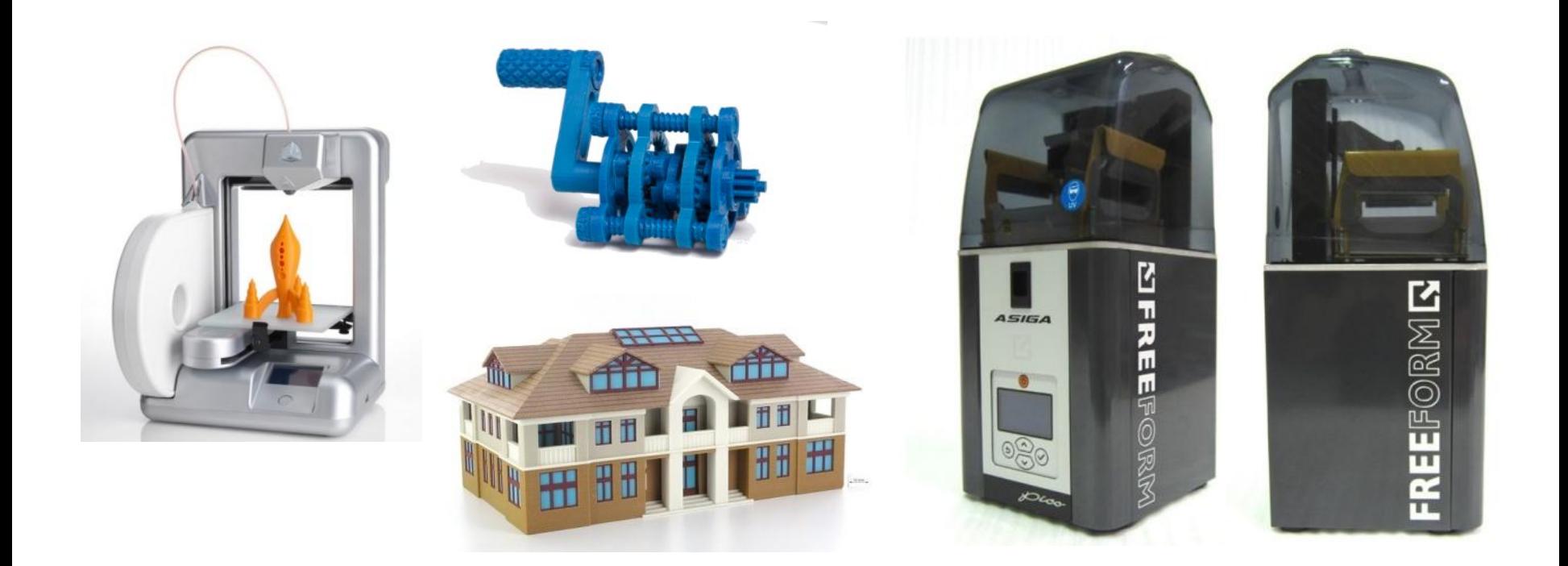

## **Устройства ввода и вывода**

## **Сенсорный экран**

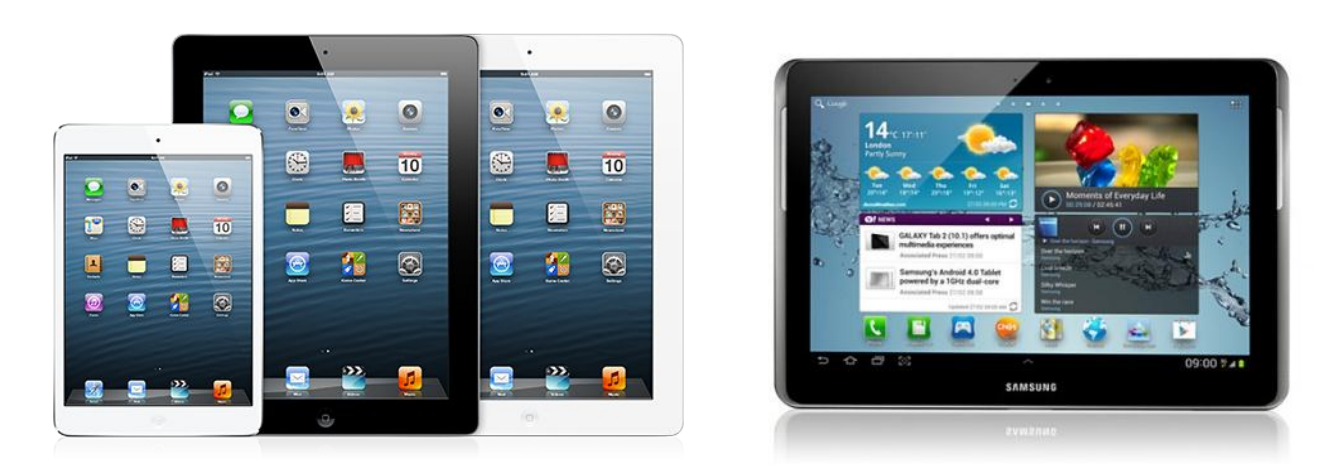

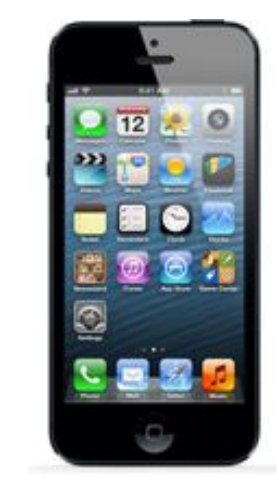

#### **мультитач** – реакция на касание экрана в нескольких местах одновременно

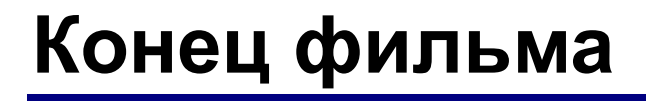

## **ПОЛЯКОВ Константин Юрьевич**

### д.т.н., учитель информатики ГБОУ СОШ № 163, г. Санкт-Петербург kpolyakov@mail.ru

# **ЕРЕМИН Евгений Александрович**

к.ф.-м.н., доцент кафедры мультимедийной дидактики и ИТО ПГГПУ, г. Пермь eremin@pspu.ac.ru

### **Источники иллюстраций**

- 1. http://lenovo.ru
- 2. http://apple.com
- 3. http://samsung.com
- 4. http://www.pcquide.com
- 5. http://hardforum.com
- 6. https://market.yandex.ru
- 7. http://www.techspot.com
- 8. http://www.directindustry.com
- 9. http://www.photo-dictionary.com
- 10. http://www.flashdrive-repair.com
- 11. http://qtwy.net
- 12. http://www.designboom.com
- 13. http://vindavoz.ru
- 14. http://www.mousearena.com
- 15. http://www.globalnerdy.com
- 16. http://vernier.com
- 17. http://mnc.ru
- 18. http://npkrapid.ru
- 19. http://avgold.ru
- 20. http://abs3d.ru
- 21. http://tavco.net
- © <mark>б.р. По<mark>һңқр∘/Ең.√лікіресіі∂?орс</mark> http://kpolyakov.spb.ru</mark>